# **nisystemlink**

*Release 0.1.4*

**National Instruments**

**Oct 03, 2023**

## **CONTENTS**

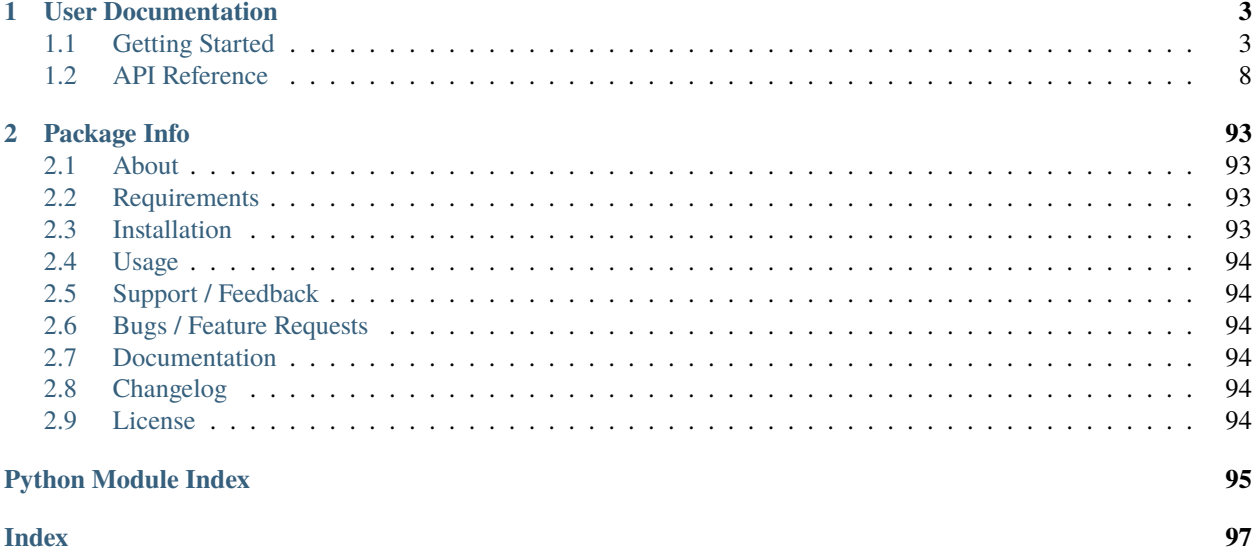

- *[User Documentation](#page-6-0)*
- *[Package Info](#page-96-0)*
	- **–** *[About](#page-96-1)*
	- **–** *[Requirements](#page-96-2)*
	- **–** *[Installation](#page-96-3)*
	- **–** *[Usage](#page-97-0)*
	- **–** *[Support / Feedback](#page-97-1)*
	- **–** *[Bugs / Feature Requests](#page-97-2)*
	- **–** *[Documentation](#page-97-3)*
	- **–** *[Changelog](#page-97-4)*
	- **–** *[License](#page-97-5)*

#### **CHAPTER**

## **ONE**

## **USER DOCUMENTATION**

## <span id="page-6-1"></span><span id="page-6-0"></span>**1.1 Getting Started**

## **1.1.1 Tag API**

#### **Overview**

The [TagManager](#page-27-0) class is the primary entry point of the Tag API.

When constructing a [TagManager](#page-27-0), you can pass an [HttpConfiguration](#page-15-0) (like one retrieved from the [HttpConfigurationManager](#page-16-0)), or let [TagManager](#page-27-0) use the default connection. The default connection depends on your SystemLink Client settings.

With a [TagManager](#page-27-0) object, you can:

- Query, create, modify, and delete tags from the server
	- **–** Use [open\(\)](#page-29-0) to get a tag's [TagData](#page-24-0) from the server when you know the tag's path.
	- **–** Use [query\(\)](#page-30-0) to get a [collection](#page-35-0) of [TagData](#page-24-0) objects based on the tags' paths, keywords, and/or properties.
	- **–** Use [refresh\(\)](#page-32-0) to update a list of [TagData](#page-24-0) objects with fresh metadata from the server.
	- **–** Use [update\(\)](#page-33-0) to modify the server metadata for a list of tags, using either [TagData](#page-24-0) objects to overwrite the server's tag data or [TagDataUpdate](#page-26-0) objects to selectively update specific fields.
	- **–** Use [delete\(\)](#page-28-0) to delete one or more tags from the server.
- Read and write tag values
	- **–** Use [read\(\)](#page-31-0) to get a tag's current value. Via method parameters, you can also request the timestamp indicating when that value was last written and/or the aggregate data stored for the tag (if the tag's [collect\\_aggregates](#page-24-1) attribute is enabled on the server).
	- **–** Use [create\\_writer\(\)](#page-27-1) to get a [BufferedTagWriter](#page-18-0) that will buffer a set of writes, and automatically send the writes when a given buffer\_size is reached or when max\_buffer\_time has elapsed (or when [send\\_buffered\\_writes\(\)](#page-19-0) is called).
- Get a [TagSelection](#page-35-1) that can help perform several of the above operations on several tags at once
	- **–** Use [TagManager.create\\_selection\(\)](#page-27-2) if you already have a list of [TagData](#page-24-0) objects that you want to perform a set of operations on.
	- **–** Use [TagManager.open\\_selection\(\)](#page-30-1) if you just have a list of paths optionally including glob-style wildcards! – with which to create the selection.

If you have a [TagSelection](#page-35-1), you can use it to [create](#page-36-0) a [TagSubscription](#page-41-0) that will trigger a [tag\\_changed](#page-41-1) event any time one of the tags' values is changed.

#### **Examples**

Read and write individual tags

```
1 from datetime import timedelta
\overline{2}3 from nisystemlink.clients.tag import DataType, TagManager
4
5 | mgr = TagManager()
6 \text{ tag} = \text{mgr}.\text{open}("MyTags.Example Tag", \text{DataType.DOUBLE, create=True})7
8 with mgr.create_writer(buffer_size=10, max_buffer_time=timedelta(seconds=3)) as writer:
9 writer.write(tag.path, tag.data_type, 3.5)
\vert u \vert \neq Note: Exiting the "with" block automatically calls writer.send_buffered_writes()
11
12 read_result = mgr.read(tag.path)
13 assert read_result is not None
14 assert read result.value == 3.5
```
Subscribe to tag changes

```
from contextlib import ExitStack
2 from time import sleep
3
4 from nisystemlink.clients.tag import DataType, TagData, TagManager, TagValueReader
5
6 SIMULATE_EXTERNAL_TAG_CHANGES = True
7
8
9 \frac{1}{9} def on_tag_changed(tag: TagData, reader: TagValueReader) -> None:
10 WALLACE FOR THE CONCORD EVENTS. """
11 path = tag.path
12 data_type = tag.data_type.name
13
_{14} if reader is not None:
_{15} read result = reader.read()
\mu<sup>16</sup> \mu \mu A read_result of None means that the tag has no value, but it *must*
\begin{array}{c} \hline \text{17} \\ \text{18} \end{array} \begin{array}{c} \hline \text{17} \\ \text{19} \end{array} \begin{array}{c} \hline \text{18} \\ \text{19} \end{array} \begin{array}{c} \hline \text{18} \\ \text{19} \end{array} \begin{array}{c} \hline \text{18} \\ \text{19} \end{array} \begin{array}{c} \hline \text{18} \\ \text{19} \end{array} \begin{array}{c} \hline \text{18} \\ \text{19} \end{array} \begin{18 assert read_result is not None
_{19} value = read_result.value
20 else:
_{21} value = "???" # tag has unknown data type
22
23 | print(f'Tag changed: "{path}" = {value} ({data_type})')
2425
_{26} | mgr = TagManager()
_{27} if SIMULATE_EXTERNAL_TAG_CHANGES:
28 mgr.open("MyTags.Example Tag", DataType.DOUBLE, create=True)
29 \vert writer = mgr.create_writer(buffer_size=1)
```
(continues on next page)

```
31 With ExitStack() as stack:
32 # Notes:
33 # 1. The tags are assumed to already exist before this example is run, but
34 # setting SIMULATE_EXTERNAL_TAG_CHANGES to True will ensure there is one.
35 # 2. Any tags that get added later will NOT automatically appear in the
36 # selection just because the path matches the wildcard used below; you
37 \# must call one of the selection's refresh methods to update the tag list
38 # from the server. But even if you do that:
39 # 3. The subscription will only contain the tags that were in the selection
40 # when the subscription was created. If you want the subscription to add
41 \# new tags that were added to the selection, you must recreate it.
_{42} | paths = ["MyTags. *"]
43 selection = stack.enter_context(mgr.open_selection(paths))
44 if not selection.metadata:
45 print(f"Found no tags that match {paths}")
46 else:
47 print("Matching tags:")
48 for path in selection.metadata.keys():
49 print(f" - \{path\}")
50 print()
\overline{S_2} subscription = stack.enter_context(selection.create_subscription())
\begin{array}{c|c} 53 \end{array} subscription.tag_changed += on_tag_changed
55 # Wait forever, until a KeyboardInterrupt (Ctrl+C)
56 print("Watching for tag changes; hit Ctrl+C to stop")
57 try:
\mathbf{i} = \mathbf{0}59 while True:
\text{sleep}(1)61 if SIMULATE_EXTERNAL_TAG_CHANGES:
\alpha writer.write("MyTags.Example Tag", DataType.DOUBLE, i)
63 i \neq 164 except KeyboardInterrupt:
65 pass
```
## **1.1.2 DataFrame API**

#### **Overview**

30

51

54

The [DataFrameClient](#page-45-0) class is the primary entry point of the DataFrame API.

When constructing a [DataFrameClient](#page-45-0), you can pass an [HttpConfiguration](#page-15-0) (like one retrieved from the [HttpConfigurationManager](#page-16-0)), or let [DataFrameClient](#page-45-0) use the default connection. The default connection depends on your environment.

With a [DataFrameClient](#page-45-0) object, you can:

- Create and delete data tables.
- Modify table metadata and query for tables by their metadata.
- Append rows of data to a table, query for rows of data from a table, and decimate table data.

• Export table data in a comma-separated values (CSV) format.

#### **Examples**

Create and write data to a table

```
1 import random
2 from datetime import datetime
3
4 from nisystemlink.clients.dataframe import DataFrameClient
5 from nisystemlink.clients.dataframe.models import (
6 AppendTableDataRequest,
7 \mid \text{Column.}8 ColumnType,
9 CreateTableRequest,
10 DataFrame,
11 DataType,
12 \mid)
13
14 client = DataFrameClient()
15
16 \# Create table
17 table_id = client.create_table(
18 CreateTableRequest(
19 name="Example Table",
20 columns=[
21 Column(name="index", dataType=DataType.Int32, columnType=ColumnType.Index),
\alpha | Column(name="Float_Column", dataType=DataType.Float32),
23 Column(name="Timestamp_Column", dataType=DataType.Timestamp),
24 ],
25 \mid )
_{26} )
27
28 # Generate example data
_{29} | frame = DataFrame(
30 data=[[i, random.random(), datetime.now().isoformat()] for i in range(100)]
31 \mid)32
33 # Write example data to table
34 client.append_table_data(
35 table_id, data=AppendTableDataRequest(frame=frame, endOfData=True)
36 \mid)
```
Query and read data from a table

```
from nisystemlink.clients.dataframe import DataFrameClient
2 from nisystemlink.clients.dataframe.models import (
3 DecimationMethod,
4 DecimationOptions,
5 QueryDecimatedDataRequest,
6 \mid)
  client = DataFrameClient()
```
(continues on next page)

7

```
\overline{9}10 # List a table
\mathbf{u} response = client.list_tables(take=1)
12 table = response.tables[0]
13
14 # Get table metadata by table id
15 client.get_table_metadata(table.id)
16
17 \# Query decimated table data
18 request = QueryDecimatedDataRequest(
19 decimation=DecimationOptions(
20 x_column="index",
y_{\text{1}} y_columns=['coll"],
22 intervals=1,
23 method=DecimationMethod.MaxMin,
24 )
25 )
_{26} client.query_decimated_data(table.id, request)
```
Export data from a table

```
from shutil import copyfileobj
2
   from nisystemlink.clients.dataframe import DataFrameClient
4 from nisystemlink.clients.dataframe.models import (
5 ColumnFilter,
6 ColumnOrderBy,
       ExportFormat,
8 ExportTableDataRequest,
9 FilterOperation,
10 \quad11
12 client = DataFrameClient()
13
_{14} \# List a table
15 response = client.list_tables(take=1)
_{16} | table = response.tables[0]
17
18 # Export table data with query options
19 request = ExportTableDataRequest(
_{20} columns=['coll"],
21 | order_by=[ColumnOrderBy(column="col2", descending=True)],
_{22} filters=\lceil23 ColumnFilter(column="col1", operation=FilterOperation.NotEquals, value="0")
_{24} ],
25 response_format=ExportFormat.CSV,
_{26} )
27_{28} data = client.export_table_data(id=table.id, query=request)
2930 # Write the export data to a file
31 with open(f"{table.name}.csv", "wb") as f:
```
(continues on next page)

<sup>32</sup> copyfileobj(data, f) 33

```
34 # Alternatively, load the export data into a pandas dataframe
35 # import pandas as pd
36 # df = pd.read_csv(data)
```
## <span id="page-11-0"></span>**1.2 API Reference**

## **1.2.1 nisystemlink.clients.core**

<span id="page-11-1"></span>pydantic model nisystemlink.clients.core.ApiError

Represents the standard error structure for SystemLink API responses.

```
{
  "$ref": "#/definitions/ApiError",
  "definitions": {
      "ApiError": {
         "title": "ApiError",
         "description": "Represents the standard error structure for SystemLink API␣
˓→responses.",
         "type": "object",
         "properties": {
            "name": {
               "title": "Name",
               "type": "string"
            },
            "code": {
               "title": "Code",
               "type": "integer"
            },
            "message": {
               "title": "Message",
               "type": "string"
            },
            "args": {
               "title": "Args",
               "default": [],
               "type": "array",
               "items": {
                  "type": "string"
               }
            },
            "resourceType": {
               "title": "Resourcetype",
               "type": "string"
            },
            "resourceId": {
               "title": "Resourceid",
               "type": "string"
```
(continues on next page)

```
},
             "innerErrors": {
                "title": "Innererrors",
                "default": [],
                "type": "array",
                "items": {
                   "$ref": "#/definitions/ApiError"
                }
            }
         }
      }
   }
}
```
**Fields**

- *[args](#page-12-0)*
- *[code](#page-12-1)*
- *[inner\\_errors](#page-12-2)*
- *[message](#page-12-3)*
- *[name](#page-12-4)*
- *[resource\\_id](#page-12-5)*
- *[resource\\_type](#page-12-6)*

```
field args: List[str] = []
```
Positional arguments for the error code.

#### <span id="page-12-1"></span>field code: Optional[int] = None

Numeric error code.

#### <span id="page-12-2"></span>field inner\_errors: List[[ApiError](#page-11-1)] = []

Inner errors when the top-level error represents more than one error.

```
field message: Optional[str] = None
```
Complete error message.

<span id="page-12-4"></span>field name: Optional[str] = None

String error code.

<span id="page-12-5"></span>field resource\_id: Optional[str] = None

Identifier of the resource associated with the error.

#### <span id="page-12-6"></span>field resource\_type: Optional[str] = None

Type of resource associated with the error.

```
__init__(**data)
```
Create a new model by parsing and validating input data from keyword arguments.

Raises ValidationError if the input data cannot be parsed to form a valid model.

#### classmethod construct(*\_fields\_set=None*, *\*\*values*)

Creates a new model setting \_\_dict\_\_ and \_\_fields\_set\_\_ from trusted or pre-validated data. Default values are respected, but no other validation is performed. Behaves as if *Config.extra = 'allow'* was set since it adds all passed values

**Return type** Model

copy(*\**, *include=None*, *exclude=None*, *update=None*, *deep=False*)

Duplicate a model, optionally choose which fields to include, exclude and change.

#### **Parameters**

- include (Union [AbstractSetIntStr, MappingIntStrAny, None]) fields to include in new model
- exclude (Union[AbstractSetIntStr, MappingIntStrAny, None]) fields to exclude from new model, as with values this takes precedence over include
- update (Optional[DictStrAny]) values to change/add in the new model. Note: the data is not validated before creating the new model: you should trust this data
- **deep** (bool) set to *True* to make a deep copy of the model

#### **Return type**

Model

#### **Returns**

new model instance

dict(*\**, *include=None*, *exclude=None*, *by\_alias=False*, *skip\_defaults=None*, *exclude\_unset=False*, *exclude\_defaults=False*, *exclude\_none=False*)

Generate a dictionary representation of the model, optionally specifying which fields to include or exclude.

#### **Return type DictStrAny**

classmethod from\_orm(*obj*)

## **Return type**

Model

json(*\**, *include=None*, *exclude=None*, *by\_alias=False*, *skip\_defaults=None*, *exclude\_unset=False*, *exclude\_defaults=False*, *exclude\_none=False*, *encoder=None*, *models\_as\_dict=True*, *\*\*dumps\_kwargs*)

Generate a JSON representation of the model, *include* and *exclude* arguments as per *dict()*.

*encoder* is an optional function to supply as *default* to json.dumps(), other arguments as per *json.dumps()*.

**Return type** unicode

classmethod parse\_file(*path*, *\**, *content\_type=None*, *encoding='utf8'*, *proto=None*, *allow\_pickle=False*)

**Return type** Model

classmethod parse\_obj(*obj*)

**Return type** Model

classmethod parse\_raw(*b*, *\**, *content\_type=None*, *encoding='utf8'*, *proto=None*, *allow\_pickle=False*)

**Return type** Model

classmethod schema(*by\_alias=True*, *ref\_template='#/definitions/{model}'*)

**Return type** DictStrAny

classmethod schema\_json(*\**, *by\_alias=True*, *ref\_template='#/definitions/{model}'*, *\*\*dumps\_kwargs*)

**Return type** unicode

#### classmethod update\_forward\_refs(*\*\*localns*)

Try to update ForwardRefs on fields based on this Model, globalns and localns.

**Return type** None

classmethod validate(*value*)

**Return type** Model

<span id="page-14-0"></span>exception nisystemlink.clients.core.ApiException(*message=None*, *error=None*,

*http\_status\_code=None*, *inner=None*)

Represents errors that occur when calling SystemLink APIs.

```
__init__(message=None, error=None, http_status_code=None, inner=None)
```
Initialize an exception.

#### **Parameters**

- message (Optional[str]) The message describing the error.
- error (Optional[[nisystemlink.clients.core.ApiError](#page-11-1)]) The error returned by the API.
- http\_status\_code (Optional[int]) The HTTP status code, if this exception was the result of an HTTP error.
- **inner** (Optional [Exception]) The inner exception that caused the error.

#### property error: Optional[[ApiError](#page-11-1)]

The error information returned by the SystemLink API, or None if the API did not return one or the error occurred trying to call the API.

#### property http\_status\_code: Optional[int]

The HTTP status code, if this exception was the result of an HTTP error.

#### property inner\_exception: Optional[Exception]

The exception that caused this failure, if any.

#### property message: Optional[str]

The error message.

#### with\_traceback()

Exception.with\_traceback(tb) – set self.to tb and return self.

#### class nisystemlink.clients.core.CloudHttpConfiguration(*api\_key*)

An [HttpConfiguration](#page-15-0) specifically for use with SystemLink Cloud.

#### DEFAULT\_TIMEOUT\_MILLISECONDS = 60000

The default value of [timeout\\_milliseconds](#page-15-1) to use when making API calls.

#### $\text{unit}$ <sub>(*api key*)</sub>

Initialize a configuration for SystemLink Cloud using API key-based authentication.

#### **Parameters**

api\_key  $(str)$  – The API key to send with requests.

#### **Raises**

**ValueError** – if api\_key is empty.

#### property api\_keys: Optional[Dict[str, str]]

The available API keys to use for authorization, or None if none were provided.

#### property cert\_path: Optional[Path]

Local path to an SSL certificate file.

#### property password: Optional[str]

The password to use for HTTP authentication, or None if none was provided.

#### property server\_uri: str

The urllib.parse.urlparse().scheme, urllib.parse.urlparse().hostname, and urllib. parse.urlparse().port of the web server hosting the SystemLink service to connect to.

Additional Uri properties such as urllib.parse.urlparse().path and urllib.parse.urlparse(). query are ignored.

#### <span id="page-15-1"></span>property timeout\_milliseconds: int

The number of milliseconds before a request times out with an error.

Changing the timeout will not affect APIs that have already read the configuration.

#### property user\_agent: Optional[str]

The string to pass the web server as the product name or names making the request, or None to use a library-specific default.

Changing the user-agent will not affect APIs that have already read the configuration.

#### property username: Optional[str]

The username to use for HTTP authentication, or None if none was provided.

## <span id="page-15-0"></span>class nisystemlink.clients.core.HttpConfiguration(*server\_uri*, *api\_key=None*, *username=None*,

*password=None*, *cert\_path=None*)

Represents the configuration for accessing a SystemLink service over HTTP.

#### DEFAULT\_TIMEOUT\_MILLISECONDS = 60000

The default value of [timeout\\_milliseconds](#page-16-1) to use when making API calls.

#### \_\_init\_\_(*server\_uri*, *api\_key=None*, *username=None*, *password=None*, *cert\_path=None*)

Initialize a configuration.

If neither api\_key nor username and password are set, the configuration will use anonymous access, and any API calls that require authorization will fail.

#### **Parameters**

- **server\_uri** (str) The scheme, host, and port (if not default) of the web server hosting the SystemLink service to connect to. Additional Uri properties such as urllib.parse. urlparse().path and urllib.parse.urlparse().query are ignored.
- api\_key (Optional[str]) The API key to send with requests.
- username (Optional[str]) The name of the user to use when authorization is required.
- password (Optional $[str]$ ) The user's password to use when authorization is required.
- cert\_path (Optional[pathlib.Path]) Local path to an SSL certificate file.

**Raises**

- ValueError if server\_uri is missing scheme or host information.
- Value Error  $-$  if username or password is set, but not both.

#### property api\_keys: Optional[Dict[str, str]]

The available API keys to use for authorization, or None if none were provided.

property cert\_path: Optional[Path]

Local path to an SSL certificate file.

#### property password: Optional[str]

The password to use for HTTP authentication, or None if none was provided.

#### property server\_uri: str

The urllib.parse.urlparse().scheme, urllib.parse.urlparse().hostname, and urllib. parse.urlparse().port of the web server hosting the SystemLink service to connect to.

Additional Uri properties such as urllib.parse.urlparse().path and urllib.parse.urlparse(). query are ignored.

#### <span id="page-16-1"></span>property timeout\_milliseconds: int

The number of milliseconds before a request times out with an error.

Changing the timeout will not affect APIs that have already read the configuration.

#### property user\_agent: Optional[str]

The string to pass the web server as the product name or names making the request, or None to use a library-specific default.

Changing the user-agent will not affect APIs that have already read the configuration.

#### property username: Optional[str]

The username to use for HTTP authentication, or None if none was provided.

#### <span id="page-16-0"></span>class nisystemlink.clients.core.HttpConfigurationManager

Factory for [HttpConfiguration](#page-15-0) objects.

#### HTTP\_LOCALHOST\_CONFIGURATION\_ID = 'SYSTEMLINK\_LOCALHOST'

The default ID of the SystemLink Server's configuration on the SystemLink Server itself.

#### HTTP\_MASTER\_CONFIGURATION\_ID = 'SYSTEMLINK\_MASTER'

The default ID of the SystemLink Server's configuration on systems registered using SystemLink Client.

#### classmethod get\_configuration(*id=None*, *enable\_fallbacks=True*)

Get the requested or default configuration.

#### **Parameters**

• id (Optional[str]) – The ID of the configuration to find.

• enable\_fallbacks (Optional[bool]) – Whether or not to fallback to other known configurations, if id is unavailable.

#### **Return type**

[nisystemlink.clients.core.HttpConfiguration](#page-15-0)

#### **Returns**

The configuration.

#### **Raises**

- ValueError if id is None and enable\_fallbacks is False.
- **[ApiException](#page-14-0)** if the specified (or default) configuration is not found.

#### class nisystemlink.clients.core.JupyterHttpConfiguration

An [HttpConfiguration](#page-15-0) for Jupyter notebooks running in a SystemLink environment.

#### DEFAULT\_TIMEOUT\_MILLISECONDS = 60000

The default value of [timeout\\_milliseconds](#page-17-0) to use when making API calls.

#### $\text{init}$  ()

Initialize a configuration for SystemLink using API key-based authentication provided through environment variables.

#### **Raises**

KeyError – if the expected environment variables are not set.

#### property api\_keys: Optional[Dict[str, str]]

The available API keys to use for authorization, or None if none were provided.

#### property cert\_path: Optional[Path]

Local path to an SSL certificate file.

#### property password: Optional[str]

The password to use for HTTP authentication, or None if none was provided.

#### property server\_uri: str

The urllib.parse.urlparse().scheme, urllib.parse.urlparse().hostname, and urllib. parse.urlparse().port of the web server hosting the SystemLink service to connect to.

Additional Uri properties such as urllib.parse.urlparse().path and urllib.parse.urlparse(). query are ignored.

#### <span id="page-17-0"></span>property timeout\_milliseconds: int

The number of milliseconds before a request times out with an error.

Changing the timeout will not affect APIs that have already read the configuration.

#### property user\_agent: Optional[str]

The string to pass the web server as the product name or names making the request, or None to use a library-specific default.

Changing the user-agent will not affect APIs that have already read the configuration.

#### property username: Optional[str]

The username to use for HTTP authentication, or None if none was provided.

#### class nisystemlink.clients.core.helpers.IteratorFileLike(*iterator*)

A file-like object adapter that wraps a python iterator, providing a way to read from the iterator as if it was a file.

#### read(*size=-1*)

Read at most *size* bytes from the file-like object. If *size* is not specified or is negative, read until the iterator is exhausted and returns all bytes or characters read.

**Return type** bytes

## **1.2.2 nisystemlink.clients.tag**

## <span id="page-18-5"></span><span id="page-18-2"></span>class nisystemlink.clients.tag.AsyncTagQueryResultCollection(*first\_page*, *total\_count*, *skip*)

Represents a paginated list of tags returned by an asynchronous query.

#### property current\_page: Optional[List[[TagData](#page-24-0)]]

The current page of tag results that were last retrieved from the server, or None if there are no more results.

Use [move\\_next\\_page\\_async\(\)](#page-18-1) to get the next page of results.

#### <span id="page-18-1"></span>async move\_next\_page\_async()

Asynchronously retrieve the next page of query results from the server, returning them and updating [current\\_page](#page-18-2).

Does nothing if the last page has already been retrieved. Use [reset\\_async\(\)](#page-18-3) to start again from the first page.

#### **Return type**

Optional[List[[nisystemlink.clients.tag.TagData](#page-24-0)]]

#### **Returns**

A task representing the asynchronous operation. On success, contains the next page of results, or None if there are no more results.

#### **Raises**

[ApiException](#page-14-0) – if the API call fails.

#### <span id="page-18-3"></span>async reset\_async()

Asynchronously query the server for a fresh set of results, returning the first page and updating [current\\_page](#page-18-2) and [total\\_count](#page-18-4).

#### **Return type**

List[[nisystemlink.clients.tag.TagData](#page-24-0)]

#### **Returns**

A task representing the asynchronous operation. On success, contains the first page of results, or None if there are no results.

#### **Raises**

[ApiException](#page-14-0) – if the API call fails.

#### <span id="page-18-4"></span>property total\_count: int

The total number of tags matched by the query at the time the query was made.

#### <span id="page-18-0"></span>class nisystemlink.clients.tag.BufferedTagWriter(*stamper*, *buffer\_size*, *flush\_timer*)

Represents an *[ITagWriter](#page-22-0)* that buffers tag writes instead of sending them immediately.

Writes that utilize automatic timestamps are based on the system time when buffered. Implementations may provide automatic sending of buffered writes based on different conditions. Unsent writes are discarded when the instance is deleted.

Note that [BufferedTagWriter](#page-18-0) objects support using the with statement (or the async with statement), to automatically [send](#page-19-0) any remaining buffered writes on exit.

#### clear\_buffered\_writes()

Clear any pending writes from [write\(\)](#page-19-1).

#### **Raises**

ReferenceError – if the writer has been closed.

**Return type** None

#### get\_tag\_writer(*path*, *data\_type*)

Get a [TagValueWriter](#page-44-0) for this path.

#### **Parameters**

- $path (str)$  The path of the tag to write.
- data\_type ([nisystemlink.clients.tag.DataType](#page-20-0)) The data type of the tag to write.

#### **Return type**

[nisystemlink.clients.tag.TagValueWriter](#page-44-0)

#### <span id="page-19-0"></span>send\_buffered\_writes()

Write all of the pending writes from  $write()$  to the server.

Does nothing if there are no pending writes.

#### **Raises**

- ReferenceError if the writer has been closed.
- [ApiException](#page-14-0) if the API call fails.

## **Return type**

### None

#### async send\_buffered\_writes\_async()

Asynchronously write all of the pending writes from [write\(\)](#page-19-1) to the server.

Does nothing if there are no pending writes.

#### **Raises**

- ReferenceError if the writer has been closed.
- [ApiException](#page-14-0) if the API call fails.

## **Return type**

None

<span id="page-19-1"></span>write(*path*, *data\_type*, *value*, *\**, *timestamp=None*)

Write a tag's value.

#### **Parameters**

- $path (str)$  The path of the tag to write.
- data\_type ([nisystemlink.clients.tag.DataType](#page-20-0)) The data type of the value to write.
- value (Union[bool, int, float, str, datetime.datetime]) The tag value to write.
- timestamp (Optional[datetime.datetime]) A custom timestamp to associate with the value, or None to have the server specify the timestamp.

#### **Raises**

- ValueError if path is empty or invalid.
- ValueError  $-$  if path or value is None.
- ValueError if data\_type is invalid.
- ValueError if value has the wrong data type.
- ReferenceError if the writer has been closed.
- [ApiException](#page-14-0) if the API call fails.

#### **Return type**

#### None

write\_async(*path*, *data\_type*, *value*, *\**, *timestamp=None*)

Asynchronously write a tag's value.

#### **Parameters**

- path  $(str)$  The path of the tag to write.
- data\_type ([nisystemlink.clients.tag.DataType](#page-20-0)) The data type of the value to write.
- value  $(str)$  The tag value to write.
- timestamp (Optional[datetime.datetime]) A custom timestamp to associate with the value, or None to have the server specify the timestamp.

#### **Return type**

Awaitable[None]

#### **Returns**

A task representing the asynchronous operation.

#### **Raises**

- ValueError if path is empty or invalid.
- ValueError if path or value is None.
- ValueError if data\_type is invalid.
- ValueError if value has the wrong data type.
- ReferenceError if the writer has been closed.
- [ApiException](#page-14-0) if the API call fails.

#### <span id="page-20-0"></span>class nisystemlink.clients.tag.DataType(*value*)

Represents the different data types for a SystemLink tag.

#### $BOOLEAN = 4$

A boolean tag.

Bool tags support collecting aggregate values for the count.

#### $DATE_TIME = 6$

A date and time tag that stores values in UTC ISO 8601 format.

DateTime tags support collecting aggregate values for the count.

#### $DOUBLE = 1$

A 64-bit floating-point tag following the IEEE standard.

Double tags support collecting aggregate values for the min, max, mean, and count.

#### $INT32 = 2$

A 32-bit signed integer tag.

Int32 tags support collecting aggregate values for the min, max, mean, and count. The mean is represented as a double.

#### STRING = 3

A string tag for arbitrary values.

String tags support collecting aggregate values for the count.

#### UINT64 = 5

A 64-bit unsigned integer tag.

UInt64 tags support collecting aggregate values for the min, max, mean, and count. The mean is represented as a double value and will truncate large values.

#### <span id="page-21-0"></span> $UNKNOWN = 0$

An unknown or invalid data type.

Not a valid input to API calls, but used to represent tags whose data type isn't recognized.

#### property api\_name: str

Web API name of the enum value.

#### class nisystemlink.clients.tag.ITagReader

Provides an interface for reading the current and aggregate values of a single SystemLink tag.

#### get\_tag\_reader(*path*, *data\_type*)

Get a [TagValueReader](#page-42-0) for this path.

#### **Parameters**

- $path (str)$  The path of the tag to read.
- data\_type ([nisystemlink.clients.tag.DataType](#page-20-0)) The data type of the tag to read.

#### **Return type**

[nisystemlink.clients.tag.TagValueReader](#page-42-0)

read(*path*, *\**, *include\_timestamp=False*, *include\_aggregates=False*)

Retrieve the current value of the tag with the given path from the server.

Optionally retrieves the aggregate values as well. The tag must exist.

#### **Parameters**

- $path (str)$  The path of the tag to read.
- include\_timestamp (bool) True to include the timestamp associated with the value in the result.
- include\_aggregates (bool) True to include the tag's aggregate values in the result if the tag is set to [TagData.collect\\_aggregates](#page-24-1).

#### **Return type**

Optional[[nisystemlink.clients.tag.TagWithAggregates](#page-45-1)]

#### **Returns**

The value, and the timestamp and/or aggregate values if requested, or None if the tag exists but doesn't have a value.

#### **Raises**

- ValueError if path is empty or invalid.
- ValueError if path is None.
- ReferenceError if the reader has been closed.
- [ApiException](#page-14-0) if the API call fails.

#### async read\_async(*path*, *\**, *include\_timestamp=False*, *include\_aggregates=False*)

Asynchronously retrieve the current value of the tag with the given path from the server.

Optionally retrieves the aggregate values as well. The tag must exist.

#### **Parameters**

- $path (str)$  The path of the tag to read.
- include\_timestamp (bool) True to include the timestamp associated with the value in the result.
- include\_aggregates (bool) True to include the tag's aggregate values in the result if the tag is set to [TagData.collect\\_aggregates](#page-24-1).

#### **Return type**

Optional[[nisystemlink.clients.tag.TagWithAggregates](#page-45-1)]

#### **Returns**

The value, and the timestamp and/or aggregate values if requested, or None if the tag exists but doesn't have a value.

#### **Raises**

- ValueError if path is empty or invalid.
- ValueError if path is None.
- ReferenceError if the reader has been closed.
- [ApiException](#page-14-0) if the API call fails.

#### <span id="page-22-0"></span>class nisystemlink.clients.tag.ITagWriter

Provides an interface for writing the current value of a single SystemLink tag.

#### get\_tag\_writer(*path*, *data\_type*)

Get a [TagValueWriter](#page-44-0) for this path.

#### **Parameters**

- $path (str)$  The path of the tag to write.
- data\_type ([nisystemlink.clients.tag.DataType](#page-20-0)) The data type of the tag to write.

#### **Return type**

[nisystemlink.clients.tag.TagValueWriter](#page-44-0)

write(*path*, *data\_type*, *value*, *\**, *timestamp=None*)

Write a tag's value.

#### **Parameters**

- path  $(str)$  The path of the tag to write.
- data\_type ([nisystemlink.clients.tag.DataType](#page-20-0)) The data type of the value to write.
- value (Union[bool, int, float, str, datetime.datetime]) The tag value to write.
- timestamp (Optional [datetime.datetime]) A custom timestamp to associate with the value, or None to have the server specify the timestamp.

#### **Raises**

- ValueError if path is empty or invalid.
- ValueError  $-$  if path or value is None.
- ValueError if data\_type is invalid.
- Value Error  $-$  if value has the wrong data type.
- ReferenceError if the writer has been closed.
- [ApiException](#page-14-0) if the API call fails.

#### **Return type**

None

write\_async(*path*, *data\_type*, *value*, *\**, *timestamp=None*)

Asynchronously write a tag's value.

#### **Parameters**

- path  $(str)$  The path of the tag to write.
- data\_type ([nisystemlink.clients.tag.DataType](#page-20-0)) The data type of the value to write.
- value  $(str)$  The tag value to write.
- timestamp (Optional[datetime.datetime]) A custom timestamp to associate with the value, or None to have the server specify the timestamp.

#### **Return type**

Awaitable[None]

#### **Returns**

A task representing the asynchronous operation.

#### **Raises**

- ValueError  $-$  if path is empty or invalid.
- ValueError if path or value is None.
- ValueError if data\_type is invalid.
- Value  $Error if value has the wrong data type.$
- ReferenceError if the writer has been closed.
- [ApiException](#page-14-0) if the API call fails.

#### <span id="page-23-2"></span><span id="page-23-0"></span>class nisystemlink.clients.tag.RetentionType(*value*)

Represents the different ways for the SystemLink tag historian to retain the history of tag values.

#### <span id="page-23-1"></span> $COUNT = 3$

A set number of historical values for the tag are retained.

### DURATION = 2

Historical values for the tag are retained for a set number of days.

#### $INVALID = 0$

An unknown or invalid tag retention type.

Not a valid input to API calls, but used to represent tags whose retention type isn't recognized.

#### <span id="page-24-2"></span> $$

No history for the tag's value is retained.

#### PERMANENT = 4

All of the tag's values are retained until the tag is deleted.

<span id="page-24-0"></span>class nisystemlink.clients.tag.TagData(*path*, *data\_type=None*, *keywords=None*, *properties=None*) Contains the metadata for a SystemLink tag.

\_\_init\_\_(*path*, *data\_type=None*, *keywords=None*, *properties=None*)

Initialize an instance.

#### **Parameters**

- path (str) The tag's path, which uses a dot-separated hierarchy to uniquely identify the tag on the server.
- data\_type (Optional[[nisystemlink.clients.tag.DataType](#page-20-0)]) The data type for the tag's values.
- keywords (Optional[Iterable[str]]) The tag's keywords.
- properties (Optional[Dict[str, str]]) The tag's properties.

#### clear\_retention()

Clear all retention settings, setting it to use a [TagData.retention\\_type](#page-25-0) of [RetentionType.NONE](#page-24-2).

#### **Parameters**

tag – The tag whose retention will be cleared.

#### **Return type** None

#### <span id="page-24-1"></span>property collect\_aggregates: bool

Whether the server should keep aggregate information for the tag.

The information collected depends on the tag's [data\\_type](#page-24-3).

#### <span id="page-24-3"></span>property data\_type: [DataType](#page-20-0)

The data type for the tag's values.

Changing the data type of an existing tag requires deleting the tag and creating a new one of a different data type.

#### <span id="page-24-4"></span>property keywords: List[str]

The list of keywords associated with the tag.

#### <span id="page-24-6"></span>property path: str

The tag's path, which uses a dot-separated hierarchy to uniquely identify the tag on the server.

#### <span id="page-24-5"></span>property properties: Dict[str, str]

The properties associated with the tag.

#### replace\_keywords(*keywords*)

Replace all of the tag's [keywords](#page-24-4) with those in keywords.

#### **Parameters**

keywords (Iterable[str]) – The tag's new keywords, or None to clear all keywords.

**Return type** None

#### replace\_properties(*properties*)

Replace all of the tag's [properties](#page-24-5) with those in properties.

#### **Parameters**

properties (Dict[str, str]) – The tag's new properties, or None to clear all properties.

## **Return type**

None

#### <span id="page-25-1"></span>property retention\_count: Optional[int]

The number of historical values to retain when [retention\\_type](#page-25-0) is RetentionType. COUNT, or None to use the server-specified default of 10000.

#### <span id="page-25-2"></span>property retention\_days: Optional[int]

The number of days to keep a tag's historical values when [retention\\_type](#page-25-0) is [RetentionType.](#page-23-1) [DURATION](#page-23-1), or None to use the server-specified default of 30 days.

#### <span id="page-25-0"></span>property retention\_type: [RetentionType](#page-23-2)

How the tag's historical values are retained by the tag historian, if available.

The [retention\\_count](#page-25-1) and [retention\\_days](#page-25-2) properties can further customize when values are removed from the historian.

The tag historian is an optional component for SystemLink Server installations, and is not available in SystemLink Cloud. The tag's historical values are not retained when the tag historian is not available, regardless of the retention type.

#### set\_retention\_count(*count*)

Set the number of historical values to retain.

#### **Parameters**

count (int) – The number of historical values to retain.

## **Return type**

None

#### set\_retention\_days(*days*)

Set the historical values to be retained for the specified number of days.

#### **Parameters**

**days** (int) – The number of days a historical value will be kept.

**Return type** None

#### validate\_path()

Validate the path as an input and returns it.

Clients do not typically call this method directly.

#### **Return type**

str

**Returns**

The validated path.

**Raises**

**ValueError** – if the tag's path is invalid.

#### validate\_type(*required\_type*)

Validate that the tag's data type matches required\_type.

Clients do not typically call this method directly.

#### **Parameters**

```
nisystemlink.clients.tag.DataType) – The data type required by
the API.
```
**Raises**

- ValueError if this is not a tag of the required type with a valid path.
- ValueError if required\_type is DataType. UNKNOWN.

**Return type** None

<span id="page-26-0"></span>class nisystemlink.clients.tag.TagDataUpdate(*path*, *data\_type*, *keywords=None*, *properties=None*)

Contains information for updating parts of a tag's metadata on the server when used with the [TagManager.](#page-33-0) [update\(\)](#page-33-0) method.

The update can add keywords, add new properties, change the value of existing properties, modify the collect aggregates setting, and modify retention settings. To remove a keyword or property, pass the entire [TagData](#page-24-0) to the [TagManager.update\(\)](#page-33-0) method instead.

#### \_\_init\_\_(*path*, *data\_type*, *keywords=None*, *properties=None*)

Initialize an update of a tag's keywords and/or properties.

Keywords and properties included in the update that are missing from the tag's metadata on the server are added, and properties that exist with a different value are replaced. At least one of keywords or properties must be specified.

#### **Parameters**

- $path (str)$  The path of the tag to update.
- data\_type ([nisystemlink.clients.tag.DataType](#page-20-0)) The data type of the tag to update.
- keywords (Optional[Iterable[str]]) The list of keywords that will be added to the tag's metadata on the server, or None to not add any keywords.
- properties (Optional[Dict[str, str]]) The properties that will be added to or replaced in the tag's metadata on the server, or None to not modify any properties.

#### **Raises**

- ValueError  $-$  if path is None.
- ValueError if both keywords and properties are None.

#### property collect\_aggregates: Optional[bool]

The [TagData.collect\\_aggregates](#page-24-1) setting to send with the update, or None to not send a value.

#### property data\_type: [DataType](#page-20-0)

The data type for the tag's values.

#### classmethod from\_tagdata(*data*, *fields*)

Create an update by taking one or more fields from a [TagData](#page-24-0).

#### **Parameters**

- data  $(nisystemlink. clients.taq.TaqData) The metadata to send to the server in$ the update.
- fields ([nisystemlink.clients.tag.TagUpdateFields](#page-42-1)) One or more fields to include in the update.

#### **Raises**

- ValueError if data is None.
- ValueError if fields has no fields or invalid fields.

#### **Return type**

[nisystemlink.clients.tag.TagDataUpdate](#page-26-0)

#### property keywords: Optional[Tuple[str, ...]]

The list of keywords to send with the update, or None to not send any keywords.

#### property path: str

The tag's path, which uses a dot-separated hierarchy to uniquely identify the tag on the server.

#### property properties: Optional[Dict[str, str]]

The properties send with the update, or None to not send any properties.

#### <span id="page-27-0"></span>class nisystemlink.clients.tag.TagManager(*configuration=None*)

Represents common ways to create, read, and query SystemLink tags for a specific server connection.

#### \_\_init\_\_(*configuration=None*)

Initialize an instance.

#### **Parameters**

configuration (Optional[[nisystemlink.clients.core.HttpConfiguration](#page-15-0)]) – Defines the web server to connect to and information about how to connect.

#### **Raises**

[ApiException](#page-14-0) – if the current system cannot communicate with a SystemLink Server, or if the configuration provided by SystemLink Client cannot be found.

#### <span id="page-27-2"></span>create\_selection(*tags*)

Create an [TagSelection](#page-35-1) that initially contains the given tags without retrieving any additional data from the server.

#### **Parameters**

tags (List[[nisystemlink.clients.tag.TagData](#page-24-0)]) – The tags to include in the selection.

#### **Return type**

[nisystemlink.clients.tag.TagSelection](#page-35-1)

#### **Returns**

The created selection.

#### <span id="page-27-1"></span>**Raises**

- **ValueError** if any of the given tags is None or has an invalid path.
- ValueError if tags is None.

#### create\_writer(*\**, *buffer\_size=None*, *max\_buffer\_time=None*)

Create a tag writer that buffers tag values until [send\\_buffered\\_writes\(\)](#page-19-0) is called on the returned object, buffer\_size writes have been buffered, or max\_buffer\_time time has past since buffering a value, at which point the writes will be sent automatically.

#### **Parameters**

- buffer\_size (Optional[int]) The maximum number of tag writes to buffer before automatically sending them to the server.
- max\_buffer\_time (Optional[datetime.timedelta]) The amount of time before writes are sent.

#### **Return type**

[nisystemlink.clients.tag.BufferedTagWriter](#page-18-0)

#### **Returns**

The created writer. Close the writer to free resources.

#### **Raises**

- ValueError if buffer\_size and max\_buffer\_time are both None.
- ValueError if buffer\_size is less than one.

#### <span id="page-28-0"></span>delete(*tags*)

Delete one or more tags from the server.

#### **Parameters**

tags (Iterable[Union[[nisystemlink.clients.tag.TagData](#page-24-0), str]]) – The tags (or tag paths) to delete.

#### **Raises**

- ValueError  $-$  if tags is None.
- ValueError if tags contains any invalid tags.
- [ApiException](#page-14-0) if the API call fails.

#### **Return type**

None

#### delete\_async(*tags=None*)

Asynchronously delete one or more tags from the server.

#### **Parameters**

tags (Optional[Iterable[Union[[nisystemlink.clients.tag.TagData](#page-24-0), str]]]) – The tags (or tag paths) to delete.

#### **Return type**

Awaitable[None]

#### **Returns**

A task representing the asynchronous operation.

#### **Raises**

- ValueError  $-$  if tags is None.
- ValueError  $-$  if tags contains any invalid tags.
- [ApiException](#page-14-0) if the API call fails.

#### get\_tag\_reader(*path*, *data\_type*)

Get a [TagValueReader](#page-42-0) for this path.

#### **Parameters**

- path  $(str)$  The path of the tag to read.
- data\_type ([nisystemlink.clients.tag.DataType](#page-20-0)) The data type of the tag to read.

#### **Return type**

[nisystemlink.clients.tag.TagValueReader](#page-42-0)

#### <span id="page-29-0"></span>open(*path*, *data\_type=None*, *\**, *create=None*)

Query the server for the metadata of a tag, optionally creating it if it doesn't already exist.

If data\_type is provided, create defaults to True. If data\_type is not provided, create cannot be set to True.

The call fails if the tag already exists as a different data type than specified or if it doesn't exist and create is False.

#### **Parameters**

- $path (str)$  The path of the tag to open.
- data\_type (Optional[[nisystemlink.clients.tag.DataType](#page-20-0)]) The expected data type of the tag.
- create (Optional[bool]) True to create the tag if it doesn't already exist, False to fail if it doesn't exist.

#### **Return type**

[nisystemlink.clients.tag.TagData](#page-24-0)

#### **Returns**

Information about the tag.

#### **Raises**

- ValueError if path is None or empty.
- ValueError if data\_type is invalid.
- ValueError if create is True, but data\_type is None.
- [ApiException](#page-14-0) if the API call fails.

#### async open\_async(*path*, *data\_type=None*, *\**, *create=None*)

Asynchronously query the server for the metadata of a tag, optionally creating it if it doesn't already exist.

The call fails if the tag already exists as a different data type than specified or if it doesn't exist and create is False.

#### **Parameters**

- $path (str)$  The path of the tag to open.
- data\_type (Optional[[nisystemlink.clients.tag.DataType](#page-20-0)]) The expected data type of the tag.
- create (Optional[bool]) True to create the tag if it doesn't already exist, False to fail if it doesn't exist.

#### **Return type**

[nisystemlink.clients.tag.TagData](#page-24-0)

#### **Returns**

A task representing the asynchronous operation. On success, contains information about the tag.

#### **Raises**

- ValueError if path is None or empty.
- ValueError if data\_type is invalid.
- ValueError if create is True, but data\_type is None.
- [ApiException](#page-14-0) if the API call fails.

#### <span id="page-30-1"></span>open\_selection(*paths*)

Query the server for the metadata for the given tag paths and return the results in a [TagSelection](#page-35-1).

#### **Parameters**

**paths**  $(List[str])$  – The paths of the tags to include in the selection. May include glob-style wildcards.

#### **Return type**

[nisystemlink.clients.tag.TagSelection](#page-35-1)

#### **Returns**

The created selection with [TagSelection.metadata](#page-37-0) containing the metadata.

#### **Raises**

- ValueError if any of the given paths is None or invalid.
- ValueError if paths contains duplicate paths.
- ValueError if paths is None.
- [ApiException](#page-14-0) if the API call fails.

#### open\_selection\_async(*paths*)

Asynchronously query the server for the metadata for the given tag paths and return the results in a [TagSelection](#page-35-1).

#### **Parameters**

**paths**  $(List[str])$  – The paths of the tags to include in the selection. May include glob-style wildcards.

#### **Return type**

Awaitable[[nisystemlink.clients.tag.TagSelection](#page-35-1)]

#### **Returns**

A task representing the asynchronous operation. On success, contains the created selection with [TagSelection.metadata](#page-37-0) containing the metadata.

#### **Raises**

- ValueError if any of the given paths is None or invalid.
- ValueError if paths contains duplicate paths.
- ValueError if paths is None.
- [ApiException](#page-14-0) if the API call fails.

<span id="page-30-0"></span>query(*paths=None*, *keywords=None*, *properties=None*, *\**, *skip=0*, *take=None*)

Query the server for available tags matching the given criteria.

#### **Parameters**

- paths (Optional [Sequence [str]]) List of tag paths to include in the result. May include glob-style wildcards.
- keywords (Optional[Iterable[str]]) List of keywords that tags must have, or None.
- properties (Optional[Dict[str, str]]) Mapping of properties and their values that tags must have, or None.
- skip (int) The number of tags to initially skip in the results.
- take (Optional[int]) The number of tags to include in each page of results.

#### **Return type**

[nisystemlink.clients.tag.TagQueryResultCollection](#page-35-0)

#### **Returns**

A [TagQueryResultCollection](#page-35-0) containing the first page of results. Enumerating the collection will retrieve additional pages according to the take parameter.

#### **Raises**

- ValueError  $-$  if skip or take is negative.
- ValueError  $-$  if paths is an empty list.
- ValueError  $-$  if any of paths are None.
- [ApiException](#page-14-0) if the API call fails.

#### async query\_async(*paths=None*, *keywords=None*, *properties=None*, *\**, *skip=0*, *take=None*)

Asynchronously query the server for available tags matching the given criteria.

#### **Parameters**

- paths (Optional[Sequence[str]]) List of tag paths to include in the result. May include glob-style wildcards.
- keywords (Optional[Iterable[str]]) List of keywords that tags must have, or None.
- properties (Optional[Dict[str, str]]) Mapping of properties and their values that tags must have, or None.
- skip  $(int)$  The number of tags to initially skip in the results.
- take (Optional[int]) The number of tags to include in each page of results.

#### **Return type**

[nisystemlink.clients.tag.AsyncTagQueryResultCollection](#page-18-5)

#### **Returns**

A task representing the asynchronous operation. On success, contains a [TagQueryResultCollection](#page-35-0) containing the first page of results. Enumerating the collection will retrieve additional pages according to the take parameter.

#### **Raises**

- ValueError if skip is negative.
- ValueError if take is negative.
- [ApiException](#page-14-0) if the API call fails.

#### <span id="page-31-0"></span>read(*path*, *\**, *include\_timestamp=False*, *include\_aggregates=False*)

Retrieve the current value of the tag with the given path from the server.

Optionally retrieves the aggregate values as well. The tag must exist.

#### **Parameters**

- **path**  $(str)$  The path of the tag to read.
- include\_timestamp (bool) True to include the timestamp associated with the value in the result.
- include\_aggregates (bool) True to include the tag's aggregate values in the result if the tag is set to [TagData.collect\\_aggregates](#page-24-1).

#### **Return type**

```
Optional[nisystemlink.clients.tag.TagWithAggregates]
```
#### **Returns**

The value, and the timestamp and/or aggregate values if requested, or None if the tag exists but doesn't have a value.

#### **Raises**

- ValueError if path is empty or invalid.
- ValueError if path is None.
- ReferenceError if the reader has been closed.
- [ApiException](#page-14-0) if the API call fails.

#### async read\_async(*path*, *\**, *include\_timestamp=False*, *include\_aggregates=False*)

Asynchronously retrieve the current value of the tag with the given path from the server.

Optionally retrieves the aggregate values as well. The tag must exist.

#### **Parameters**

- $path (str)$  The path of the tag to read.
- include\_timestamp (bool) True to include the timestamp associated with the value in the result.
- include\_aggregates (bool) True to include the tag's aggregate values in the result if the tag is set to [TagData.collect\\_aggregates](#page-24-1).

#### **Return type**

Optional[[nisystemlink.clients.tag.TagWithAggregates](#page-45-1)]

#### **Returns**

The value, and the timestamp and/or aggregate values if requested, or None if the tag exists but doesn't have a value.

#### **Raises**

- ValueError if path is empty or invalid.
- ValueError  $-$  if path is None.
- ReferenceError if the reader has been closed.
- [ApiException](#page-14-0) if the API call fails.

#### <span id="page-32-0"></span>refresh(*tags*)

Populate the given tags with the latest metadata from the server.

Only the [TagData.path](#page-24-6) needs to be initialized. Tags that don't exist on the server will have their [TagData.](#page-24-3) [data\\_type](#page-24-3) set to [DataType.UNKNOWN](#page-21-0).

**Parameters**

```
tags (List[nisystemlink.clients.tag.TagData]) – The tags to refresh.
```
#### **Raises**

- ValueError if any tags are None or have invalid paths.
- ValueError  $-$  if tags is None.
- **[ApiException](#page-14-0)** if the API call fails.

**Return type** None

#### async refresh\_async(*tags*)

Asynchronously populate the given tags with the latest metadata from the server.

Only the [TagData.path](#page-24-6) needs to be initialized. Tags that don't exist on the server will have their [TagData.](#page-24-3) [data\\_type](#page-24-3) set to [DataType.UNKNOWN](#page-21-0).

#### **Parameters**

tags (List[[nisystemlink.clients.tag.TagData](#page-24-0)]) – The tags to refresh.

**Return type**

None

#### **Returns**

A task representing the asynchronous operation.

#### **Raises**

- ValueError if any tags are None or have invalid paths.
- ValueError  $-$  if tags is None.
- [ApiException](#page-14-0) if the API call fails.

#### <span id="page-33-0"></span>update(*updates*)

Update the metadata of one or more tags on the server, creating tags that don't exist.

If updates contains [TagData](#page-24-0) objects, existing metadata will be replaced. If updates contains [TagDataUpdate](#page-26-0) objects instead, tags that already exist will have their existing keywords, properties, and settings merged with those specified in the corresponding [TagDataUpdate](#page-26-0).

The call fails if any of the tags already exist as a different data type.

#### **Parameters**

updates (Union[Sequence[[nisystemlink.clients.tag.TagData](#page-24-0)], Sequence[[nisystemlink.clients.tag.TagDataUpdate](#page-26-0)]]) – The tags to update (if [TagData](#page-24-0) objects are given), or the tag metadata updates to send (if [TagDataUpdate](#page-26-0) objects are given).

#### **Raises**

- ValueError if updates is None or empty.
- ValueError if updates contains any invalid tags.
- ValueError if updates contains both TagData objects and TagDataUpdate objects.
- [ApiException](#page-14-0) if the API call fails.

#### **Return type**

None

#### async update\_async(*updates*)

Asynchronously update the metadata of one or more tags on the server, creating tags that don't exist.

If updates contains [TagData](#page-24-0) objects, existing metadata will be replaced. If updates contains [TagDataUpdate](#page-26-0) objects instead, tags that already exist will have their existing keywords, properties, and settings merged with those specified in the corresponding [TagDataUpdate](#page-26-0).

#### **Parameters**

updates (Union[Sequence[[nisystemlink.clients.tag.TagData](#page-24-0)], Sequence[[nisystemlink.clients.tag.TagDataUpdate](#page-26-0)]]) – The tags to update (if [TagData](#page-24-0) objects are given), or the tag metadata updates to send (if [TagDataUpdate](#page-26-0) objects are given).

#### **Return type**

None

#### **Returns**

A task representing the asynchronous operation.

#### **Raises**

- ValueError if updates is None or empty.
- ValueError  $-$  if updates contains any invalid tags.
- ValueError if updates contains both TagData objects and TagDataUpdate objects.
- [ApiException](#page-14-0) if the API call fails.

#### class nisystemlink.clients.tag.TagPathUtilities

Contains helper methods for interacting with tag paths.

#### classmethod validate(*path*)

Validate path as an input tag path.

Clients do not typically need to call this method directly.

#### **Parameters**

**path**  $(str)$  – The tag path to validate.

**Return type**

str

**Returns**

The validated path.

#### **Raises**

- ValueError if the path is invalid.
- ValueError if path is None.

#### classmethod validate\_query(*path*)

Validate path as a tag path query.

Clients do not typically need to call this method directly.

#### **Parameters**

**path**  $(str)$  – The tag path to validate.

**Return type** str

#### **Returns**

The validated path.

**Raises**

- ValueError  $-$  if the path is invalid.
- ValueError if path is None.

```
class nisystemlink.clients.tag.TagQueryResultCollection(first_page, total_count, skip)
```
Represents a paginated list of tags returned by a query.

Iterating over the collection makes additional server requests to retrieve pages after the first.

#### property total\_count: int

The total number of tags matched by the query at the time the query was made.

#### <span id="page-35-1"></span>class nisystemlink.clients.tag.TagSelection(*tags*, *paths=None*)

Represents a set of tags that can be read, written, or deleted together.

Tags may be specified using glob-style wildcards to include multiple tags with a common path. Call [close\(\)](#page-35-2) to free resources. Tag reads are buffered, and the latest values are only retrieved on first read or by calling [refresh\\_values\(\)](#page-40-0). Reads for tags that aren't in the selection return None, even if the tag exists on the server.

Note that [TagSelection](#page-35-1) objects support using the with statement (or the async with statement), to [close\(\)](#page-35-2) the selection automatically on exit.

#### add\_tags(*tags*)

Add one or more tags to the selection.

Tags that are already in the selection are ignored. The tags as given are immediately available in the [metadata](#page-37-0) collection. Use  $refresh_m$  metadata() to get the latest data for the tags. The tags will be available in the [values](#page-41-2) collection but won't have latest a latest value until [refresh\\_values\(\)](#page-40-0) is called.

#### **Parameters**

tags (List $[nisystemlink$ .clients.tag.TagData]) – The tags to add to the selection.

**Raises**

- **ValueError** if any of the given tags are None or have an invalid path.
- ValueError if tags is None.
- ReferenceError if the selection has been closed.

#### **Return type**

None

#### clear\_tags()

Remove all tags from the selection.

#### **Raises**

ReferenceError – if the selection has been closed.

#### **Return type**

None

#### <span id="page-35-2"></span>close()

Clean up server resources associated with the selection.

**Return type** None

#### async close\_async()

Asynchronously clean up server resources associated with the selection.
**Return type** None

#### **Returns**

A task representing the asynchronous operation.

### create\_subscription(*\**, *update\_interval=None*)

Subscribe to receive events when tags in the selection are written to.

Updates will be queried from the server using the specified or default update interval.

The subscription will include any tags that are currently included in the selection when the subscription is created. That list can be seen via the [metadata](#page-37-0) property. The subscription will also attempt to include any non-wildcard [paths](#page-38-0) that are in the selection's current list of paths. Often, the list of paths directly coincides with the [metadata](#page-37-0), but the former may contain paths that did not exist when the selection's metadata was last updated from the server, e.g. via [refresh\(\)](#page-39-0).

Closing, adding tags, or removing tags from the selection will not affect previously created subscriptions.

#### **Parameters**

update\_interval  $(Optional[datetime.timeidealta]) - How often to receive tag updates$ notifications from the server. Default is datetime.timedelta(seconds=30).

#### **Return type**

[nisystemlink.clients.tag.TagSubscription](#page-41-0)

#### **Returns**

The created subscription.

#### **Raises**

- **ValueError** if update\_interval is negative.
- ReferenceError if the selection has been closed.
- [ApiException](#page-14-0) if the API call fails.

### create\_subscription\_async(*\**, *update\_interval=None*)

Asynchronously subscribe to receive events when tags in the selection are written to.

Updates will be queried from the server using the specified or default update interval.

Closing, adding tags, or removing tags from the selection will not affect previously created subscriptions.

#### **Parameters**

update\_interval (Optional[datetime.timedelta]) – How often to receive tag updates notifications from the server. Depending on the [TagManager](#page-27-0) implementation in use, this may involve polling the server or have a minimum value.

#### **Return type**

Awaitable[[nisystemlink.clients.tag.TagSubscription](#page-41-0)]

### **Returns**

A task representing the asynchronous operation. On success, contains the created subscription.

#### **Raises**

- ReferenceError if the selection has been closed.
- [ApiException](#page-14-0) if the API call fails.

### delete\_tags\_from\_server()

Delete all tags in the selection from the server.

The tags are not removed from the selection but are removed from [metadata](#page-37-0) and [values](#page-41-1). If any of the tags are recreated, a call to  $refresh\_metadata()$  will restore them in the collection of tags.

#### **Raises**

- ReferenceError if the selection has been closed.
- [ApiException](#page-14-0) if the API call fails.

#### **Return type**

None

# async delete\_tags\_from\_server\_async()

Asynchronously delete all tags in the selection from the server.

The tags are not removed from the selection but are removed from [metadata](#page-37-0) and [values](#page-41-1). If any of the tags are recreated, a call to  $refresh\_metadata()$  will restore them in the collection of tags.

#### **Return type**

None

#### **Returns**

A task representing the asynchronous operation.

#### **Raises**

• ReferenceError – if the selection has been closed.

• [ApiException](#page-14-0) – if the API call fails.

# get\_tag\_reader(*path*, *data\_type*)

Get a [TagValueReader](#page-42-0) for this path.

#### **Parameters**

- path  $(str)$  The path of the tag to read.
- data\_type ([nisystemlink.clients.tag.DataType](#page-20-0)) The data type of the tag to read.

### **Return type**

[nisystemlink.clients.tag.TagValueReader](#page-42-0)

#### <span id="page-37-0"></span>property metadata: Dict[str, [TagData](#page-24-0)]

The most recently retrieved metadata for tags in the selection, indexed by [TagData.path](#page-24-1).

Tags in the selection that do not exist on the server will not appear in the collection. Call [refresh\\_metadata\(\)](#page-39-1) to update the data contained in the collection.

#### open\_tags(*paths*)

Add one or more tags to the selection by path.

Tags that are already in the selection are ignored. The tags will not be available in the [metadata](#page-37-0) collection until [refresh\\_metadata\(\)](#page-39-1) is called or the [values](#page-41-1) collection until [refresh\\_values\(\)](#page-40-0) is called.

### **Parameters**

paths (List[str]) – The tag paths to add to the selection. May include glob-style wildcards.

**Raises**

• ValueError – if any of the given paths are None or invalid.

- ValueError if paths is None.
- **ReferenceError** if the selection has been closed.

**Return type** None

### <span id="page-38-0"></span>property paths: Tuple[str, ...]

The paths of all tags in the selection, including those that do not exist on the server.

When using wildcards, the original paths with the wildcards are included in the list, not the paths matched by the wildcards.

### read(*path*, *\**, *include\_timestamp=False*, *include\_aggregates=False*)

Retrieve the current value of the tag with the given path from the server.

Optionally retrieves the aggregate values as well. The tag must exist.

#### **Parameters**

- $path (str)$  The path of the tag to read.
- include\_timestamp (bool) True to include the timestamp associated with the value in the result.
- include\_aggregates (bool) True to include the tag's aggregate values in the result if the tag is set to [TagData.collect\\_aggregates](#page-24-2).

### **Return type**

Optional[[nisystemlink.clients.tag.TagWithAggregates](#page-45-0)]

#### **Returns**

The value, and the timestamp and/or aggregate values if requested, or None if the tag exists but doesn't have a value.

# **Raises**

- Value Error  $-$  if path is empty or invalid.
- ValueError if path is None.
- ReferenceError if the reader has been closed.
- [ApiException](#page-14-0) if the API call fails.

#### async read\_async(*path*, *\**, *include\_timestamp=False*, *include\_aggregates=False*)

Asynchronously retrieve the current value of the tag with the given path from the server.

Optionally retrieves the aggregate values as well. The tag must exist.

# **Parameters**

- path  $(str)$  The path of the tag to read.
- include\_timestamp (bool) True to include the timestamp associated with the value in the result.
- include\_aggregates (bool) True to include the tag's aggregate values in the result if the tag is set to [TagData.collect\\_aggregates](#page-24-2).

#### **Return type**

Optional[[nisystemlink.clients.tag.TagWithAggregates](#page-45-0)]

### **Returns**

The value, and the timestamp and/or aggregate values if requested, or None if the tag exists but doesn't have a value.

**Raises**

- ValueError  $-$  if path is empty or invalid.
- ValueError if path is None.
- ReferenceError if the reader has been closed.
- [ApiException](#page-14-0) if the API call fails.

### <span id="page-39-0"></span>refresh()

Refresh both [TagData](#page-24-0) and current values for all tags in the selection, updating [metadata](#page-37-0) and [values](#page-41-1) accordingly.

Call [refresh\\_metadata\(\)](#page-39-1) or [refresh\\_values\(\)](#page-40-0) to only partially refresh.

**Raises**

- ReferenceError if the selection has been closed.
- [ApiException](#page-14-0) if the API call fails.

### **Return type**

None

### async refresh\_async()

Asynchronously refresh both the [TagData](#page-24-0) and current values for all tags in the selection, updating [metadata](#page-37-0) and [values](#page-41-1) accordingly.

Call [refresh\\_metadata\\_async\(\)](#page-39-2) or [refresh\\_values\\_async\(\)](#page-40-1) to only partially refresh.

**Return type** None

#### **Returns**

A task representing the asynchronous operation.

**Raises**

- ReferenceError if the selection has been closed.
- [ApiException](#page-14-0) if the API call fails.

# <span id="page-39-1"></span>refresh\_metadata()

Refresh the [TagData](#page-24-0) for all tags in the selection, updating [metadata](#page-37-0) accordingly.

[values](#page-41-1) will also be updated with new and removed tags, but those readers will continue to return previously available values until [refresh\\_values\(\)](#page-40-0) is called.

#### **Raises**

- ReferenceError if the selection has been closed.
- [ApiException](#page-14-0) if the API call fails.

**Return type** None

# <span id="page-39-2"></span>async refresh\_metadata\_async()

Asynchronously refresh the [TagData](#page-24-0) for all tags in the selection, updating [metadata](#page-37-0) accordingly.

[values](#page-41-1) will also be updated with new and removed tags, but those readers will continue to return previously available values until [refresh\\_values\(\)](#page-40-0) is called.

**Return type** None

#### **Returns**

A task representing the asynchronous operation.

**Raises**

- ReferenceError if the selection has been closed.
- **[ApiException](#page-14-0)** if the API call fails.

### <span id="page-40-0"></span>refresh\_values()

Refresh the current value of tags in the selection returned by the readers in the [values](#page-41-1) collection.

Readers will return None for tags that no longer exist on the server, or exist but haven't yet been written to. New readers will be added to the collection for tags that have values but have not yet been added to [metadata](#page-37-0) by a call to [refresh\\_metadata\(\)](#page-39-1).

#### **Raises**

- ReferenceError if the selection has been closed.
- [ApiException](#page-14-0) if the API call fails.

**Return type** None

#### <span id="page-40-1"></span>async refresh\_values\_async()

Asynchronously refresh the current value of tags in the selection returned by the readers in the [values](#page-41-1) collection.

Readers will return None for tags that no longer exist on the server, or exist but haven't yet been written to. New readers will be added to the collection for tags that have values but have not yet been added to [metadata](#page-37-0) by a call to [refresh\\_metadata\(\)](#page-39-1).

**Return type** None

#### **Returns**

A task representing the asynchronous operation.

**Raises**

- ReferenceError if the selection has been closed.
- [ApiException](#page-14-0) if the API call fails.

# remove\_tags(*tags*)

Remove one or more tags from the selection.

The tags are not removed from the [metadata](#page-37-0) and [values](#page-41-1) collections until the next [refresh\\_metadata\(\)](#page-39-1).

Tags not in the selection are ignored. Tags that were added to the selection using wildcard paths can only be removed by including the same wildcard paths. Tags matched by multiple wildcard paths remain in the selection until all of the paths are removed.

#### **Parameters**

tags (List[Union[[nisystemlink.clients.tag.TagData](#page-24-0),str]]) - The tags to remove from the selection. Either strings (paths) or [TagData](#page-24-0) objects can be given. For [TagData](#page-24-0) objects, only the [TagData.path](#page-24-1) is used.

#### **Raises**

- ValueError  $-$  if tags is None.
- ValueError if any of the given tags are None or have an invalid path.

• ReferenceError – if the selection has been closed.

**Return type** None

# reset\_aggregates()

Reset tag value aggregates on the server for all tags in the selection.

Tag historical values are not modified. Has no effect on tags that are not set to [TagData.](#page-24-2) [collect\\_aggregates](#page-24-2). Use [refresh\\_values\(\)](#page-40-0) to retrieve the new aggregates.

#### **Raises**

- ReferenceError if the selection has been closed.
- [ApiException](#page-14-0) if the API call fails.

### **Return type**

None

#### reset\_aggregates\_async()

Asynchronously reset tag value aggregates on the server for all tags in the selection.

Tag historical values are not modified. Has no effect on tags that are not set to [TagData.](#page-24-2) [collect\\_aggregates](#page-24-2). Use [refresh\\_values\(\)](#page-40-0) to retrieve the new aggregates.

### **Return type**

Awaitable[None]

### **Returns**

A task representing the asynchronous operation.

**Raises**

- ReferenceError if the selection has been closed.
- [ApiException](#page-14-0) if the API call fails.

### <span id="page-41-1"></span>property values: Dict[str, [TagValueReader](#page-42-0)]

A [TagValueReader](#page-42-0) for reading the most recently retrieved value for tags in the selection, indexed by [TagValueReader.path](#page-43-0).

Tags in the selection that do not exist on the server will not appear in the collection. Readers for tags without values on the server will return None when read. Call [refresh\\_values\(\)](#page-40-0) to update the values returned by the readers in the dictionary.

### <span id="page-41-0"></span>class nisystemlink.clients.tag.TagSubscription(*paths*, *heartbeat\_timer*)

Represents a subscription for changes to one or more tags' values.

Call [close\(\)](#page-42-1) to stop receiving events.

Note that [TagSubscription](#page-41-0) objects support using the with statement (or the async with statement), to [close\(\)](#page-42-1) the subsription automatically on exit.

#### tag\_changed

An event that is triggered when one of the subscription's tag changes. The callback will receive a [TagData](#page-24-0) parameter and an Optional [[TagValueReader](#page-42-0)] parameter.

Example:

```
def my_callback(tag: TagData, reader: Optional[TagValueReader]):
   print("{} changed".format(tag.path))
   if reader is None:
```

```
print(" - unknown data type")
else:
    value = reader.read()
    assert value is not None
    print(" - new value: {}".format(value.value))
```
subscription.tag\_changed += my\_callback

### <span id="page-42-1"></span>close()

Close server resources associated with the subscription.

Further tag writes will not trigger new events.

**Return type** None

# async close\_async()

Asynchronously close server resources associated with the subscription.

Further tag writes will not trigger new events.

**Return type** None

**Returns**

A task representing the asynchronous operation.

#### class nisystemlink.clients.tag.TagUpdateFields(*value*)

Represents the various [TagData](#page-24-0) fields that may be included in a [TagDataUpdate](#page-26-0).

Fields that aren't included are left unmodified when updates are sent to the server.

# $ALL = 15$

Specify that all fields in the [TagData](#page-24-0) should be included in the update.

Keywords and properties that already exist on the server will not be removed, even if they are missing from the update.

## COLLECT\_AGGREGATES = 4

Specify that the tag's [TagData.collect\\_aggregates](#page-24-2) setting will be modified on the server.

# KEYWORDS = 1

Specify that entries in the [TagData.keywords](#page-24-3) that are missing from the tag's metadata on the server will be added.

# PROPERTIES = 2

Specify that entries in the [TagData.properties](#page-24-4) that are missing from or different in the tag's metadata on the server will be added or replaced.

# RETENTION = 8

Specify that the tag's [TagData.retention\\_type](#page-25-0), [TagData.retention\\_count](#page-25-1), and [TagData.](#page-25-2) [retention\\_days](#page-25-2) settings will be modified on the server.

### <span id="page-42-0"></span>class nisystemlink.clients.tag.TagValueReader(*reader*, *tag*)

Represents the ability to read a single tag's value using an [ITagReader](#page-21-0).

## \_\_init\_\_(*reader*, *tag*)

Initialize an instance.

### **Parameters**

- reader ([nisystemlink.clients.tag.ITagReader](#page-21-0)) The [ITagReader](#page-21-0) to use when reading values.
- tag ([nisystemlink.clients.tag.TagData](#page-24-0)) The tag whose values will be read.
- **path** The path of the tag whose values will be read.

### **Raises**

**ValueError** – if tag is not a tag of a valid data type and with a valid path.

### property data\_type: [DataType](#page-20-0)

The data type of the tag associated with the value.

# <span id="page-43-0"></span>property path: str

The path of the tag associated with the value.

read(*\**, *include\_timestamp=False*, *include\_aggregates=False*)

Read the current value of the tag.

#### **Parameters**

- include\_timestamp (bool) True to include the timestamp associated with the value in the result.
- include\_aggregates (bool) True to include the tag's aggregate values in the result if the tag is set to [TagData.collect\\_aggregates](#page-24-2).

### **Return type**

Optional[[nisystemlink.clients.tag.TagWithAggregates](#page-45-0)[TypeVar(typing.  $Any$ ]]

#### **Returns**

The value, and the timestamp and/or aggregate values if requested, or None if the tag exists but doesn't have a value.

#### **Raises**

- ReferenceError if the underlying reader has been closed.
- [ApiException](#page-14-0) if the API call fails.

async read\_async(*\**, *include\_timestamp=False*, *include\_aggregates=False*)

Read the current value of the tag.

### **Parameters**

- include\_timestamp (bool) True to include the timestamp associated with the value in the result.
- include\_aggregates (bool) True to include the tag's aggregate values in the result if the tag is set to [TagData.collect\\_aggregates](#page-24-2).

#### **Return type**

Optional[[nisystemlink.clients.tag.TagWithAggregates](#page-45-0)[TypeVar(typing. Any)]]

#### **Returns**

The value, and the timestamp and/or aggregate values if requested, or None if the tag exists but doesn't have a value.

### **Raises**

- **ReferenceError** if the underlying reader has been closed.
- [ApiException](#page-14-0) if the API call fails.

# class nisystemlink.clients.tag.TagValueWriter(*writer*, *tag*)

Represents the ability to write a single tag's value using an *[ITagWriter](#page-22-0)*.

\_\_init\_\_(*writer*, *tag*)

Initialize an instance.

# **Parameters**

- writer ([nisystemlink.clients.tag.ITagWriter](#page-22-0)) The [ITagWriter](#page-22-0) to use when writing values.
- tag ([nisystemlink.clients.tag.TagData](#page-24-0)) The tag whose values will be written.
- **path** The path of the tag whose values will be written.

### **Raises**

**ValueError** – if tag is not a tag of a valid type and with a valid path.

# property data\_type: [DataType](#page-20-0)

The data type of the tag associated with the value.

### property path: str

The path of the tag associated with the value.

write(*value*, *\**, *timestamp=None*)

Write the tag's value.

### **Parameters**

- value (TypeVar(typing.Any)) The tag value to write.
- timestamp (Optional [datetime.datetime]) A custom timestamp to associate with the value, or None to have the server specify the timestamp.

### **Raises**

- ReferenceError if the underlying writer has been closed.
- [ApiException](#page-14-0) if the API call fails.

## **Return type**

None

# write\_async(*value*, *\**, *timestamp=None*)

Write the tag's value.

#### **Parameters**

- value (TypeVar(typing.Any)) The tag value to write.
- timestamp (Optional[datetime.datetime]) A custom timestamp to associate with the value, or None to have the server specify the timestamp.

#### **Raises**

- ReferenceError if the underlying writer has been closed.
- [ApiException](#page-14-0) if the API call fails.

### **Return type**

Awaitable[None]

```
class nisystemlink.clients.tag.TagWithAggregates(path, data_type, value, timestamp=None,
```
*count=None*, *min=None*, *max=None*, *mean=None*)

Represents a generic tag value with optional timestamp and optional aggregate values.

### property count: Optional[int]

The number of times the tag has been written, or None if the tag is not collecting aggregates.

# property data\_type: [DataType](#page-20-0)

The data type of the value.

### property max: Optional[Union[int, float]]

The maximum value of the tag, or None if the tag is not collecting aggregates or the data type of the tag does not track a maximum value.

### property mean: Optional[float]

The mean value of the tag, or None if the tag is not collecting aggregates or the data type of the tag does not track a mean value.

## property min: Optional[Union[int, float]]

The minimum value of the tag, or None if the tag is not collecting aggregates or the data type of the tag does not track a minimum value.

### property path: str

The path of the tag associated with the value.

### property timestamp: Optional[datetime]

The timestamp associated with the value, if available.

# property value: \_Any

The value of the tag.

# **1.2.3 nisystemlink.clients.dataframe**

#### class nisystemlink.clients.dataframe.DataFrameClient(*configuration=None*)

#### \_\_init\_\_(*configuration=None*)

Initialize an instance.

#### **Parameters**

configuration (Optional[[nisystemlink.clients.core.HttpConfiguration](#page-15-0)]) -Defines the web server to connect to and information about how to connect. If not provided, an instance of [JupyterHttpConfiguration](#page-17-0) is used.

### **Raises**

[ApiException](#page-14-0) – if unable to communicate with the DataFrame Service.

# api\_info()

Get information about available API operations.

### **Return type**

[nisystemlink.clients.dataframe.models.ApiInfo](#page-50-0)

#### **Returns**

Information about available API operations.

### **Raises**

[ApiException](#page-14-0) – if unable to communicate with the DataFrame Service.

list\_tables(*take=None*, *id=None*, *order\_by=None*, *order\_by\_descending=None*, *continuation\_token=None*, *workspace=None*)

Lists available tables on the SystemLink DataFrame service.

### **Parameters**

- take (Optional[int]) Limits the returned list to the specified number of results. Defaults to 1000.
- id (Optional[List[str]]) List of table IDs to filter by.
- order\_by (Optional[Literal['CREATED\_AT', 'METADATA\_MODIFIED\_AT', 'NAME', 'NUMBER\_OF\_ROWS', 'ROWS\_MODIFIED\_AT']]) – The sort order of the returned list of tables.
- order\_by\_descending (Optional[bool]) Whether to sort descending instead of ascending. Defaults to false.
- continuation\_token (Optional[str]) The token used to paginate results.
- workspace (Optional[List[str]]) List of workspace IDs to filter by.

#### **Return type**

[nisystemlink.clients.dataframe.models.PagedTables](#page-78-0)

#### **Returns**

The list of tables with a continuation token.

#### **Raises**

[ApiException](#page-14-0) – if unable to communicate with the DataFrame Service or provided an invalid argument.

### create\_table(*table*)

Create a new table with the provided metadata and column definitions.

### **Parameters**

table ([nisystemlink.clients.dataframe.models.CreateTableRequest](#page-57-0)) – The request to create the table.

#### **Return type**

str

# **Returns**

The ID of the newly created table.

#### **Raises**

[ApiException](#page-14-0) – if unable to communicate with the DataFrame Service or provided an invalid argument.

## query\_tables(*query*)

Queries available tables on the SystemLink DataFrame service and returns their metadata.

### **Parameters**

query ([nisystemlink.clients.dataframe.models.QueryTablesRequest](#page-85-0)) – The request to query tables.

### **Return type**

[nisystemlink.clients.dataframe.models.PagedTables](#page-78-0)

#### **Returns**

The list of tables with a continuation token.

### **Raises**

[ApiException](#page-14-0) – if unable to communicate with the DataFrame Service or provided an invalid argument.

# get\_table\_metadata(*id*)

Retrieves the metadata and column information for a single table identified by its ID.

### **Parameters**

 $id (str) – Unique ID of a data table.$ 

# **Return type**

[nisystemlink.clients.dataframe.models.TableMetadata](#page-88-0)

#### **Returns**

The metadata for the table.

### **Raises**

[ApiException](#page-14-0) – if unable to communicate with the DataFrame Service or provided an invalid argument.

### modify\_table(*id*, *update*)

Modify properties of a table or its columns.

#### **Parameters**

- $id (str) Unique ID of a data table.$
- update ([nisystemlink.clients.dataframe.models.ModifyTableRequest](#page-68-0)) The metadata to update.

### **Raises**

[ApiException](#page-14-0) – if unable to communicate with the DataFrame Service or provided an invalid argument.

#### **Return type** None

# delete\_table(*id*)

Deletes a table.

# **Parameters**

 $id (str) - Unique ID of a data table.$ 

### **Raises**

[ApiException](#page-14-0) – if unable to communicate with the DataFrame Service or provided an invalid argument.

**Return type** None

delete\_tables(*ids*)

Deletes multiple tables.

### **Parameters**

ids  $(List[str]) - List$  of unique IDs of data tables.

### **Return type**

Optional[[nisystemlink.clients.dataframe.models.](#page-63-0) [DeleteTablesPartialSuccess](#page-63-0)]

#### **Returns**

A partial success if any tables failed to delete, or None if all tables were deleted successfully.

#### **Raises**

[ApiException](#page-14-0) – if unable to communicate with the DataFrame Service or provided an invalid argument.

# modify\_tables(*updates*)

Modify the properties associated with the tables identified by their IDs.

#### **Parameters**

updates ([nisystemlink.clients.dataframe.models.ModifyTablesRequest](#page-72-0)) -The table modifications to apply.

#### **Return type**

Optional[[nisystemlink.clients.dataframe.models.](#page-70-0) [ModifyTablesPartialSuccess](#page-70-0)]

#### **Returns**

A partial success if any tables failed to be modified, or None if all tables were modified successfully.

#### **Raises**

[ApiException](#page-14-0) – if unable to communicate with the DataFrame Service or provided an invalid argument.

get\_table\_data(*id*, *columns=None*, *order\_by=None*, *order\_by\_descending=None*, *take=None*, *continuation\_token=None*)

Reads raw data from the table identified by its ID.

#### **Parameters**

- $id (str) Unique ID of a data table.$
- columns (Optional[List[str]]) Columns to include in the response. Data will be returned in the same order as the columns. If not specified, all columns are returned.
- order\_by (Optional[List[str]]) List of columns to sort by. Multiple columns may be specified to order rows that have the same value for prior columns. The columns used for ordering do not need to be included in the columns list, in which case they are not returned. If not specified, then the order in which results are returned is undefined.
- order\_by\_descending (Optional[bool]) Whether to sort descending instead of ascending. Defaults to false.
- take (Optional[int]) Limits the returned list to the specified number of results. Defaults to 500.
- continuation\_token (Optional[str]) The token used to paginate results.

#### **Return type**

[nisystemlink.clients.dataframe.models.PagedTableRows](#page-76-0)

#### **Returns**

The table data and total number of rows with a continuation token.

### **Raises**

[ApiException](#page-14-0) – if unable to communicate with the DataFrame Service or provided an invalid argument.

#### append\_table\_data(*id*, *data*)

Appends one or more rows of data to the table identified by its ID.

### **Parameters**

- $id (str) Unique ID of a data table.$
- data ([nisystemlink.clients.dataframe.models.AppendTableDataRequest](#page-51-0)) The rows of data to append and any additional options.

#### **Raises**

[ApiException](#page-14-0) – if unable to communicate with the DataFrame Service or provided an invalid argument.

# **Return type**

None

### query\_table\_data(*id*, *query*)

Reads rows of data that match a filter from the table identified by its ID.

### **Parameters**

- $id (str) Unique ID of a data table.$
- query ([nisystemlink.clients.dataframe.models.QueryTableDataRequest](#page-83-0)) The filtering and sorting to apply when reading data.

#### **Return type**

[nisystemlink.clients.dataframe.models.PagedTableRows](#page-76-0)

#### **Returns**

The table data and total number of rows with a continuation token.

#### **Raises**

[ApiException](#page-14-0) – if unable to communicate with the DataFrame Service or provided an invalid argument.

### export\_table\_data(*id*, *query*)

Exports rows of data that match a filter from the table identified by its ID.

#### **Parameters**

- $id (str) Unique ID of a data table.$
- query ([nisystemlink.clients.dataframe.models.ExportTableDataRequest](#page-65-0)) The filtering, sorting, and export format to apply when exporting data.

#### **Return type**

[nisystemlink.clients.core.helpers.IteratorFileLike](#page-17-1)

### **Returns**

A file-like object for reading the exported data.

### **Raises**

[ApiException](#page-14-0) – if unable to communicate with the DataFrame Service or provided an invalid argument.

## query\_decimated\_data(*id*, *query*)

Reads decimated rows of data from the table identified by its ID.

### **Parameters**

- **id** (str) Unique ID of a data table.
- query ([nisystemlink.clients.dataframe.models.](#page-81-0)

[QueryDecimatedDataRequest](#page-81-0)) – The filtering and decimation options to apply when reading data.

# **Return type**

[nisystemlink.clients.dataframe.models.TableRows](#page-93-0)

### **Returns**

The decimated table data.

# **Raises**

[ApiException](#page-14-0) – if unable to communicate with the DataFrame Service or provided an invalid argument.

<span id="page-50-0"></span>pydantic model nisystemlink.clients.dataframe.models.ApiInfo

Information about the available API operations.

```
{
   "title": "ApiInfo",
   "description": "Information about the available API operations.",
   "type": "object",
   "properties": {
      "operations": {
         "$ref": "#/definitions/OperationsV1"
      }
   },
   "required": [
      "operations"
   ],
   "definitions": {
      "Operation": {
         "title": "Operation",
         "description": "Represents an operation that can be performed on a data.
\rightarrowframe.'
         "type": "object",
         "properties": {
            "available": {
               "title": "Available",
               "type": "boolean"
            },
            "version": {
               "title": "Version",
               "type": "integer"
            }
         },
         "required": [
            "available",
            "version"
         ]
      },
      "OperationsV1": {
         "title": "OperationsV1",
         "description": "The operations available in the routes provided by the v1
˓→HTTP API.",
         "type": "object",
         "properties": {
            "createTables": {
               "Sref": "#/definitions/Operation"
            },
```

```
"deleteTables": {
               "Sref": "#/definitions/Operation"
            },
            "modifyMetadata": {
               "$ref": "#/definitions/Operation"
            },
            "listTables": {
               "$ref": "#/definitions/Operation"
            },
            "readData": {
               "Sref": "#/definitions/Operation"
            },
            "writeData": {
               "Sref": "#/definitions/Operation"
            }
         },
         "required": [
            "createTables",
            "deleteTables",
            "modifyMetadata",
            "listTables",
            "readData",
            "writeData"
         ]
      }
   }
}
```
**Fields**

• *[operations](#page-51-1)*

<span id="page-51-1"></span>field operations: [OperationsV1](#page-74-0) [Required]

<span id="page-51-0"></span>pydantic model nisystemlink.clients.dataframe.models.AppendTableDataRequest

Contains the rows to append and optional flags. The frame field is required unless endOfData is true.

```
{
   "title": "AppendTableDataRequest",
  "description": "Contains the rows to append and optional flags. The ``frame``<sub></sub>
˓→field is\nrequired unless ``endOfData`` is true.",
  "type": "object",
   "properties": {
      "frame": {
         "$ref": "#/definitions/DataFrame"
      },
      "endOfData": {
         "title": "Endofdata",
         "type": "boolean"
      }
  },
   "definitions": {
```

```
"DataFrame": {
         "title": "DataFrame",
         "description": "Data read from or to be written to a table.\n\nValues may.
˓→be ``None`` (if the column is of type ``NULLABLE``) or encoded as\na string in a␣
˓→format according to each column's datatype:\n\n* BOOL: One of ``\"true\"`` or ``\
˓→"false\"``, case-insensitive.\n* INT32: Any integer number in the range [-
˓→2147483648, 2147483647],\n surrounded by quotes.\n* INT64: Any integer number in␣
\rightarrowthe range [-9223372036854775808,\n 9223372036854775807], surrounded by quotes.\
\rightarrown* FLOAT32: A decimal number using a period for the decimal point, optionally\n \Box\rightarrowin scientific notation, in the range [-3.40282347E+38, 3.40282347E+38], \n \Box→surrounded by quotes. Not all values within the range can be represented\n with
\rightarrow32 bits. To preserve the exact binary encoding of the value when\n converting to
˓→a string, clients should serialize 9 digits after the\n decimal. Instead of a␣
˓→number, the value may be ``\"NaN\"`` (not a number),\n ``\"Infinity\"``␣
˓→(positive infinity), or ``\"-Infinity\"`` (negative\n infinity), case-sensitive.\
\rightarrown* FLOAT64: A decimal number using a period for the decimal point, optionally\n \Box\rightarrowin scientific notation, in the range [-1.7976931348623157E+308,\n 1.
˓→7976931348623157E+308], surrounded by quotes. Not all values within the\n range␣
\rightarrowcan be represented with 64 bits. To preserve the exact binary\n encoding of the
→value when converting to a string, clients should\n serialize 17 digits after
\rightarrowthe decimal. Instead of a number, the value may\n be ``\"NaN\"`` (not a number),
˓→``\"Infinity\"`` (positive infinity), or\n ``\"-Infinity\"`` (negative infinity),
\rightarrow case-sensitive.\n* STRING: Any quoted string.\n* TIMESTAMP: A date and time with
˓→millisecond precision in ISO-8601 format\n and time zone. For example: ``\"2022-
˓→08-19T16:17:30.123Z\"``. If a time zone\n is not provided, UTC is assumed. If a␣
→time zone other than UTC is\n provided, the value will be converted to UTC. If<sub>u</sub>
˓→more than three digits of\n fractional seconds are provided, the time will be␣
˓→truncated to three\n digits (i.e. milliseconds).\n\nThe format is the same as a␣
˓→serialized Pandas DataFrame with orient=\"split\"\nand index=False. See\nhttps://
˓→pandas.pydata.org/docs/reference/api/pandas.DataFrame.to_json.html.\n\nWhen␣
˓→providing a DataFrame for appending rows, any of the table's columns\nnot␣
˓→specified will receive a value of ``None``. If any such columns aren't\nnullable,␣
→an error will be returned. If the entire columns property is left\nout, each row<sub>u</sub>
→is assumed to contain all columns in the order specified when\nthe table was
˓→created.",
         "type": "object",
         "properties": {
            "columns": {
               "title": "Columns",
               "type": "array",
               "items": {
                  "type": "string"
               }
            },
            "data": {
               "title" "Data",
               "type": "array",
               "items": {
                  "type": "array",
                  "items": {
                     "type": "string"
                  }
```

```
}
              }
          },
          "required": [
              "data"
          ]
       }
   }
}
```
**Fields**

- *[end\\_of\\_data](#page-53-0)*
- *[frame](#page-53-1)*

### <span id="page-53-0"></span>field end\_of\_data: Optional[bool] = None

Whether the table should expect any additional rows to be appended in future requests.

### <span id="page-53-1"></span>field frame: Optional[[DataFrame](#page-60-0)] = None

The data frame containing the rows to append.

## <span id="page-53-2"></span>pydantic model nisystemlink.clients.dataframe.models.Column

Defines a single column in a table.

```
{
   "title": "Column",
   "description": "Defines a single column in a table.",
   "type": "object",
   "properties": {
      "name": {
         "title": "Name",
         "type": "string"
      },
      "dataType": {
         "Sref": "#/definitions/DataType"
      },
      "columnType": {
         "default": "NORMAL",
         "allOf": [
            {
               "Sref": "#/definitions/ColumnType"
            }
         ]
      },
      "properties": {
         "title": "Properties",
         "type": "object",
         "additionalProperties": {
            "type": "string"
         }
      }
   },
```

```
"required": [
      "name",
      "dataType"
   ],
   "definitions": {
      "DataType": {
         "title": "DataType",
         "description": "Represents the different data types for a table column.",
         "enum": [
            "BOOL",
            "FLOAT32",
            "FLOAT64",
            "INT32",
            "INT64",
            "STRING",
            "TIMESTAMP"
         ],
         "type": "string"
      },
      "ColumnType": {
         "title": "ColumnType",
         "description": "Represents the different column types for a table column.",
         "enum": [
            "NORMAL",
            "INDEX",
            "NULLABLE"
         ],
         "type": "string"
      }
   }
}
```
**Fields**

- *[column\\_type](#page-54-0)*
- *[data\\_type](#page-54-1)*
- *[name](#page-54-2)*
- *[properties](#page-54-3)*

<span id="page-54-0"></span>field column\_type: [ColumnType](#page-57-1) = ColumnType.Normal

The column type. Defaults to ColumnType.Normal.

# <span id="page-54-1"></span>field data\_type: [DataType](#page-62-0) [Required]

The data type of the column.

### <span id="page-54-2"></span>field name: str [Required]

The column name, which must be unique across all columns in the table.

# <span id="page-54-4"></span><span id="page-54-3"></span>field properties: Optional[Dict[str, str]] = None

User-defined properties associated with the column.

pydantic model nisystemlink.clients.dataframe.models.ColumnFilter

A filter to apply to the table data.

```
{
   "title": "ColumnFilter",
   "description": "A filter to apply to the table data.",
   "type": "object",
   "properties": {
      "column": {
         "title": "Column",
         "type": "string"
      },
      "operation": {
         "$ref": "#/definitions/FilterOperation"
      },
      "value": {
         "title": "Value",
         "type": "string"
      }
   },
   "required": [
      "column",
      "operation"
  ],
   "definitions": {
      "FilterOperation": {
         "title": "FilterOperation",
         "description": "Represents the different operations that can be used in a
˓→filter.",
         "enum": [
            "EQUALS",
            "NOT_EQUALS",
            "LESS_THAN",
            "LESS_THAN_EQUALS",
            "GREATER_THAN",
            "GREATER_THAN_EQUALS",
            "CONTAINS",
            "NOT_CONTAINS"
         ],
         "type": "string"
      }
   }
}
```
### **Fields**

- *[column](#page-55-0)*
- *[operation](#page-55-1)*
- *[value](#page-56-0)*

# <span id="page-55-1"></span><span id="page-55-0"></span>field column: str [Required]

The name of the column to use for filtering.

# field operation: [FilterOperation](#page-68-1) [Required]

How to compare the column's value with the specified value.

An error is returned if the column's data type does not support the specified operation: \* String columns only support EQUALS, NOT\_EQUALS, CONTAINS, and NOT\_CONTAINS. \* Non-string columns do not support CONTAINS or NOT\_CONTAINS. \* When value is None, the operation must be EQUALS or NOT\_EQUALS. \* When value is NaN for a floating-point column, the operation must be NOT\_EQUALS.

### <span id="page-56-0"></span>field value: Optional[str] = None

The comparison value to use for filtering. An error will be returned if the value cannot be converted to the column's data type.

#### <span id="page-56-4"></span>pydantic model nisystemlink.clients.dataframe.models.ColumnMetadataPatch

Specifies column properties to add, modify, or delete when editing table metadata.

```
{
   "title": "ColumnMetadataPatch",
   "description": "Specifies column properties to add, modify, or delete when␣
˓→editing table metadata.",
   "type": "object",
   "properties": {
      "name": {
         "title": "Name",
         "type": "string"
      },
      "properties": {
         "title": "Properties",
         "type": "object",
         "additionalProperties": {
            "type": "string"
         }
      }
   },
   "required": [
      "name",
      "properties"
   ]
}
```
**Fields**

- *[name](#page-56-1)*
- *[properties](#page-56-2)*

# <span id="page-56-1"></span>field name: str [Required]

The name of the column to modify.

### <span id="page-56-2"></span>field properties: Dict[str, Optional[str]] [Required]

The properties to modify. A map of key value properties containing the metadata to be added or modified. Setting a property value to None will delete the property.

#### <span id="page-56-3"></span>pydantic model nisystemlink.clients.dataframe.models.ColumnOrderBy

Specifies a column to order by and the ordering direction.

```
{
   "title": "ColumnOrderBy",
   "description": "Specifies a column to order by and the ordering direction.",
   "type": "object",
   "properties": {
      "column": {
         "title": "Column",
         "type": "string"
      },
      "descending": {
         "title": "Descending",
         "type": "boolean"
      }
   },
   "required": [
      "column"
   ]
}
```
# **Fields**

- *[column](#page-57-2)*
- *[descending](#page-57-3)*

# <span id="page-57-2"></span>field column: str [Required]

The name of the column to order by.

#### <span id="page-57-3"></span>field descending: Optional[bool] = None

Whether the ordering should be in descending order.

### <span id="page-57-1"></span>class nisystemlink.clients.dataframe.models.ColumnType(*value*)

Represents the different column types for a table column.

# Index = 'INDEX'

The column provides a unique value per row. Each table must provide exactly one INDEX column. The column's [DataType](#page-62-0) must be INT32, INT64, or TIMESTAMP.

## Normal = 'NORMAL'

The column has no special properties. This is the default.

### Nullable = 'NULLABLE'

Rows may contain null values for this column. When appending rows, NULLABLE columns may be left out entirely, in which case all rows being appended will use null values for that column.

### <span id="page-57-0"></span>pydantic model nisystemlink.clients.dataframe.models.CreateTableRequest

Contains information needed to create a table, including its properties and column definitions.

```
{
  "title": "CreateTableRequest",
  "description": "Contains information needed to create a table, including its.
˓→properties and column definitions.",
  "type": "object",
  "properties": {
      "columns": {
```

```
"title": "Columns",
      "type": "array",
      "items": {
         "$ref": "#/definitions/Column"
      }
   },
   "name": {
      "title": "Name",
      "type": "string"
   },
   "properties": {
      "title": "Properties",
      "type": "object",
      "additionalProperties": {
         "type": "string"
      }
   },
   "workspace": {
      "title": "Workspace",
      "type": "string"
   }
},
"required": [
   "columns"
],
"definitions": {
   "DataType": {
      "title": "DataType",
      "description": "Represents the different data types for a table column.",
      "enum": [
         "BOOL",
         "FLOAT32",
         "FLOAT64",
         "INT32",
         "INT64",
         "STRING",
         "TIMESTAMP"
      ],
      "type": "string"
   },
   "ColumnType": {
      "title": "ColumnType",
      "description": "Represents the different column types for a table column.",
      "enum": [
         "NORMAL",
         "INDEX",
         "NULLABLE"
      ],
      "type": "string"
   },
   "Column": {
      "title": "Column",
```

```
(continued from previous page)
```

```
"description": "Defines a single column in a table.",
         "type": "object",
         "properties": {
            "name": {
               "title": "Name",
                "type": "string"
            },
            "dataType": {
               "$ref": "#/definitions/DataType"
            },
            "columnType": {
               "default": "NORMAL",
                "allOf": [
                  {
                      "$ref": "#/definitions/ColumnType"
                  }
               ]
            },
            "properties": {
               "title": "Properties",
                "type": "object",
                "additionalProperties": {
                   "type": "string"
               }
            }
         },
         "required": [
            "name",
            "dataType"
         ]
      }
   }
}
```
### **Fields**

- *[columns](#page-59-0)*
- *[name](#page-59-1)*
- *[properties](#page-59-2)*
- *[workspace](#page-59-3)*

# <span id="page-59-0"></span>field columns: List[[Column](#page-53-2)] [Required]

The list of columns in the table. Exactly one column must have a [ColumnType](#page-57-1) of INDEX.

# <span id="page-59-1"></span>field name: Optional[str] = None

The name to associate with the table. When not specified, a name will be assigned from the table's ID.

### <span id="page-59-2"></span>field properties: Optional[Dict[str, str]] = None

User-defined properties to associate with the table.

# <span id="page-59-3"></span>field workspace: Optional[str] = None

The workspace to create the table in. Uses the default workspace when not specified.

### <span id="page-60-0"></span>pydantic model nisystemlink.clients.dataframe.models.DataFrame

Data read from or to be written to a table.

Values may be None (if the column is of type NULLABLE) or encoded as a string in a format according to each column's datatype:

- BOOL: One of "true" or "false", case-insensitive.
- INT32: Any integer number in the range [-2147483648, 2147483647], surrounded by quotes.
- INT64: Any integer number in the range [-9223372036854775808, 9223372036854775807], surrounded by quotes.
- FLOAT32: A decimal number using a period for the decimal point, optionally in scientific notation, in the range [-3.40282347E+38, 3.40282347E+38], surrounded by quotes. Not all values within the range can be represented with 32 bits. To preserve the exact binary encoding of the value when converting to a string, clients should serialize 9 digits after the decimal. Instead of a number, the value may be "NaN" (not a number), "Infinity" (positive infinity), or "-Infinity" (negative infinity), case-sensitive.
- FLOAT64: A decimal number using a period for the decimal point, optionally in scientific notation, in the range [-1.7976931348623157E+308, 1.7976931348623157E+308], surrounded by quotes. Not all values within the range can be represented with 64 bits. To preserve the exact binary encoding of the value when converting to a string, clients should serialize 17 digits after the decimal. Instead of a number, the value may be "NaN" (not a number), "Infinity" (positive infinity), or "-Infinity" (negative infinity), casesensitive.
- STRING: Any quoted string.
- TIMESTAMP: A date and time with millisecond precision in ISO-8601 format and time zone. For example: "2022-08-19T16:17:30.123Z". If a time zone is not provided, UTC is assumed. If a time zone other than UTC is provided, the value will be converted to UTC. If more than three digits of fractional seconds are provided, the time will be truncated to three digits (i.e. milliseconds).

The format is the same as a serialized Pandas DataFrame with orient="split" and index=False. See [https://pandas.](https://pandas.pydata.org/docs/reference/api/pandas.DataFrame.to_json.html) [pydata.org/docs/reference/api/pandas.DataFrame.to\\_json.html.](https://pandas.pydata.org/docs/reference/api/pandas.DataFrame.to_json.html)

When providing a DataFrame for appending rows, any of the table's columns not specified will receive a value of None. If any such columns aren't nullable, an error will be returned. If the entire columns property is left out, each row is assumed to contain all columns in the order specified when the table was created.

### "title": "DataFrame",

{

```
"description": "Data read from or to be written to a table.\n\nValues may be.
˓→``None`` (if the column is of type ``NULLABLE``) or encoded as\na string in a␣
˓→format according to each column's datatype:\n\n* BOOL: One of ``\"true\"`` or ``\
\rightarrow"false\"``, case-insensitive.\n* INT32: Any integer number in the range [-
˓→2147483648, 2147483647],\n surrounded by quotes.\n* INT64: Any integer number in␣
\rightarrowthe range [-9223372036854775808,\n 9223372036854775807], surrounded by quotes.\
˓→n* FLOAT32: A decimal number using a period for the decimal point, optionally\n ␣
\rightarrowin scientific notation, in the range [-3.40282347E+38, 3.40282347E+38], \n \Box→surrounded by quotes. Not all values within the range can be represented\n with
\rightarrow32 bits. To preserve the exact binary encoding of the value when\n converting to
˓→a string, clients should serialize 9 digits after the\n decimal. Instead of a␣
\rightarrownumber, the value may be ``\"NaN\"`` (not a number),\n ``\"Infinity\"``
˓→(positive infinity), or ``\"-Infinity\"`` (negative\n infinity), case-sensitive.\
˓→n* FLOAT64: A decimal number using a period for the decimal point, optionally\n ␣
\rightarrowin scientific notation, in the range [-1.7976931348623157E+308,\n 1.
˓→7976931348623157E+308], surrounded by quotes. Not all values within the\n range␣
                                                                         (continues on next page)
```

```
→can be represented with 64 bits. To preserve the exact binary\n encoding of the
→value when converting to a string, clients should\n serialize 17 digits after.
\rightarrowthe decimal. Instead of a number, the value may\n be ``\"NaN\"`` (not a number),
˓→``\"Infinity\"`` (positive infinity), or\n ``\"-Infinity\"`` (negative infinity),
\rightarrow case-sensitive.\n* STRING: Any quoted string.\n* TIMESTAMP: A date and time with
˓→millisecond precision in ISO-8601 format\n and time zone. For example: ``\"2022-
˓→08-19T16:17:30.123Z\"``. If a time zone\n is not provided, UTC is assumed. If a␣
→time zone other than UTC is\n provided, the value will be converted to UTC. If<sub>u</sub>
˓→more than three digits of\n fractional seconds are provided, the time will be␣
\rightarrowtruncated to three\n digits (i.e. milliseconds).\n\nThe format is the same as a
˓→serialized Pandas DataFrame with orient=\"split\"\nand index=False. See\nhttps://
˓→pandas.pydata.org/docs/reference/api/pandas.DataFrame.to_json.html.\n\nWhen␣
˓→providing a DataFrame for appending rows, any of the table's columns\nnot␣
˓→specified will receive a value of ``None``. If any such columns aren't\nnullable,␣
→an error will be returned. If the entire columns property is left\nout, each row<sub>o</sub>
→is assumed to contain all columns in the order specified when\nthe table was
˓→created.",
   "type": "object",
   "properties": {
      "columns": {
         "title": "Columns",
         "type": "array",
         "items": {
            "type": "string"
         }
      },
      "data": {
         "title": "Data",
         "type": "array",
         "items": {
            "type": "array",
            "items": {
               "type": "string"
            }
         }
      }
   },
   "required": [
      "data"
   ]
}
```
#### **Fields**

- *[columns](#page-61-0)*
- *[data](#page-61-1)*

#### <span id="page-61-0"></span>field columns: Optional[List[str]] = None

The names and order of the columns included in the data frame.

#### <span id="page-61-1"></span>field data: List[List[Optional[str]]] [Required]

The data for each row with the order specified in the columns property. Must contain a value for each

column in the columns property.

# <span id="page-62-0"></span>class nisystemlink.clients.dataframe.models.DataType(*value*)

Represents the different data types for a table column.

```
Bool = 'B00L'
```
32-bit IEEE 754 floating-point number.

# Float32 = 'FLOAT32'

32-bit IEEE 754 floating-point number.

# $F$ loat $64 = 'F$ LOAT $64'$

64-bit IEEE 754 floating-point number.

# Int32 = 'INT32'

32-bit signed integers.

# $Int64 = 'INT64'$

64-bit signed integers.

# String = 'STRING'

Arbitrary string data.

# Timestamp = 'TIMESTAMP'

Date and time represented in UTC with millisecond precision.

# <span id="page-62-1"></span>class nisystemlink.clients.dataframe.models.DecimationMethod(*value*)

Represents the different methods that can be used to decimate data.

# EntryExit = 'ENTRY\_EXIT'

Creates an x\_column ordered set which will be divided in the number of intervals specified. For each of the intervals, the first and last row within the interval will be returned in addition to the maximum and minimum values for all the columns specified in y\_columns.

# <span id="page-62-2"></span>Lossy = 'LOSSY'

Creates an x\_column ordered set and returns an uniformly distributed sample of rows with as many rows as the number specified as intervals.

# MaxMin = 'MAX\_MIN'

Creates an x\_column ordered set which will be divided in the number of intervals specified. For each of the intervals, the maximum and minimum values for all the columns specified in y\_columns will be returned.

# pydantic model nisystemlink.clients.dataframe.models.DecimationOptions

Contains the parameters to use for data decimation.

```
"title": "DecimationOptions",
"description": "Contains the parameters to use for data decimation.",
"type": "object",
"properties": {
   "xColumn": {
      "title": "Xcolumn",
      "type": "string"
  },
   "yColumns": {
      "title": "Ycolumns",
```
(continues on next page)

{

```
"type": "array",
         "items": {
            "type": "string"
         }
      },
      "intervals": {
         "title": "Intervals",
         "type": "integer"
      },
      "method": {
         "$ref": "#/definitions/DecimationMethod"
      }
   },
   "definitions": {
      "DecimationMethod": {
         "title": "DecimationMethod",
         "description": "Represents the different methods that can be used to
˓→decimate data.",
         "enum": [
            "LOSSY",
            "MAX_MIN",
            "ENTRY_EXIT"
         ],
         "type": "string"
      }
   }
}
```
# **Fields**

- *[intervals](#page-63-1)*
- *[method](#page-63-2)*
- *[x\\_column](#page-63-3)*
- *[y\\_columns](#page-63-4)*

# <span id="page-63-1"></span>field intervals: Optional[int] = None

Number of intervals to use for decimation. Defaults to 1000.

# <span id="page-63-2"></span>field method: Optional[[DecimationMethod](#page-62-1)] = None

Specifies the method used to decimate the data. Defaults to [DecimationMethod.Lossy](#page-62-2)

### <span id="page-63-3"></span>field x\_column: Optional[str] = None

The name of the column that will be used as the x-axis for decimating the data. The column in the table that was specified as Index will be used if this field is excluded. Only numeric columns are supported. i.e. INT32, INT64, FLOAT32, FLOAT64 and TIMESTAMP.

# <span id="page-63-4"></span><span id="page-63-0"></span>field y\_columns: Optional[List[str]] = None

A list of columns to decimate by. This property is only needed when the specified method is MAX\_MIN or ENTRY\_EXIT. Only numeric columns are supported. i.e. INT32, INT64, FLOAT32, FLOAT64 and TIMESTAMP.

## pydantic model nisystemlink.clients.dataframe.models.DeleteTablesPartialSuccess

The result of deleting multiple tables when one or more tables could not be deleted.

```
{
   "title": "DeleteTablesPartialSuccess",
   "description": "The result of deleting multiple tables when one or more tables.
˓→could not be deleted.",
   "type": "object",
   "properties": {
      "deletedTableIds": {
         "title": "Deletedtableids",
         "type": "array",
         "items": {
            "type": "string"
         }
      },
      "failedTableIds": {
         "title": "Failedtableids",
         "type": "array",
         "items": {
            "type": "string"
         }
      },
      "error": {
         "$ref": "#/definitions/ApiError"
      }
   },
   "required": [
      "deletedTableIds",
      "failedTableIds",
      "error"
   ],
   "definitions": {
      "ApiError": {
         "title": "ApiError",
         "description": "Represents the standard error structure for SystemLink API
\rightarrowresponses.",
         "type": "object",
         "properties": {
            "name": {
               "title": "Name",
               "type": "string"
            },
            "code": {
               "title": "Code",
               "type": "integer"
            },
            "message": {
               "title": "Message",
               "type": "string"
            },
            "args": {
               "title": "Args",
```

```
"default": [],
                "type": "array",
                "items": {
                   "type": "string"
               }
            },
            "resourceType": {
               "title": "Resourcetype",
               "type": "string"
            },
            "resourceId": {
               "title": "Resourceid",
                "type": "string"
            },
            "innerErrors": {
               "title": "Innererrors",
                "default": [],
                "type": "array",
               "items": {
                   "$ref": "#/definitions/ApiError"
               }
            }
         }
      }
   }
}
```
# **Fields**

- *[deleted\\_table\\_ids](#page-65-1)*
- *[error](#page-65-2)*
- *[failed\\_table\\_ids](#page-65-3)*

# <span id="page-65-1"></span>field deleted\_table\_ids: List[str] [Required]

The IDs of the tables that were successfully deleted.

# <span id="page-65-2"></span>field error: [ApiError](#page-11-0) [Required]

The error that occurred when deleting the tables.

# <span id="page-65-3"></span>field failed\_table\_ids: List[str] [Required]

The IDs of the tables that could not be deleted.

# <span id="page-65-4"></span>class nisystemlink.clients.dataframe.models.ExportFormat(*value*)

The format of the exported data.

# $CSV = 'CSV'$

Comma-separated values.

# <span id="page-65-0"></span>pydantic model nisystemlink.clients.dataframe.models.ExportTableDataRequest

Specifies the parameters for a data export with ordering and filtering.

```
{
  "title": "ExportTableDataRequest",
  "description": "Specifies the parameters for a data export with ordering and
\rightarrowfiltering.",
  "type": "object",
  "properties": {
      "columns": {
         "title": "Columns",
         "type": "array",
         "items": {
            "type": "string"
         }
      },
      "orderBy": {
         "title": "Orderby",
         "type": "array",
         "items": {
            "$ref": "#/definitions/ColumnOrderBy"
         }
      },
      "filters": {
         "title": "Filters",
         "type": "array",
         "items": {
            "$ref": "#/definitions/ColumnFilter"
         }
      },
      "responseFormat": {
         "$ref": "#/definitions/ExportFormat"
      }
  },
  "required": [
      "responseFormat"
  ],
  "definitions": {
      "ColumnOrderBy": {
         "title": "ColumnOrderBy",
         "description": "Specifies a column to order by and the ordering direction.
\hookrightarrow ",
         "type": "object",
         "properties": {
            "column": {
               "title": "Column",
               "type": "string"
            },
            "descending": {
               "title": "Descending",
               "type": "boolean"
            }
         },
         "required": [
            "column"
         ]
```

```
},
      "FilterOperation": {
         "title": "FilterOperation",
         "description": "Represents the different operations that can be used in a␣
˓→filter.",
         "enum": [
            "EQUALS",
            "NOT_EQUALS",
            "LESS_THAN",
            "LESS_THAN_EQUALS",
            "GREATER_THAN",
            "GREATER_THAN_EQUALS",
            "CONTAINS",
            "NOT_CONTAINS"
         ],
         "type": "string"
      },
      "ColumnFilter": {
         "title": "ColumnFilter",
         "description": "A filter to apply to the table data.",
         "type": "object",
         "properties": {
            "column": {
               "title": "Column",
               "type": "string"
            },
            "operation": {
               "$ref": "#/definitions/FilterOperation"
            },
            "value": {
               "title": "Value",
               "type": "string"
            }
         },
         "required": [
            "column",
            "operation"
         ]
      },
      "ExportFormat": {
         "title": "ExportFormat",
         "description": "The format of the exported data.",
         "enum": [
            "CSV"
         ],
         "type": "string"
      }
   }
}
```
# **Fields**

• *[columns](#page-68-2)*

- *[filters](#page-68-3)*
- *order by*
- *[response\\_format](#page-68-5)*

### <span id="page-68-2"></span>field columns: Optional[List[str]] = None

The names of columns to include in the export. The export will include the columns in the same order specified in this parameter. All columns are included in the order specified at table creation if this property is excluded.

```
field filters: Optional[List[ColumnFilter]] = None
```
A list of columns to filter by. Only rows whose columns contain values matching all of the specified filters are returned. The columns used for filtering do not need to be included in the columns list, in which case they are not included in the export.

```
field order_by: Optional[List[ColumnOrderBy]] = None
```
A list of columns to order the results by. Multiple columns may be specified to order rows that have the same value for prior columns. The columns used for sorting do not need to be included in the columns list, in which case they are not included in the export.

```
field response_format: ExportFormat [Required]
```
The format of the exported data. The only response format currently supported is CSV.

### <span id="page-68-1"></span>class nisystemlink.clients.dataframe.models.FilterOperation(*value*)

Represents the different operations that can be used in a filter.

### <span id="page-68-0"></span>pydantic model nisystemlink.clients.dataframe.models.ModifyTableRequest

Contains the metadata properties to modify. Values not included will remain unchanged.

```
{
   "title": "ModifyTableRequest",
  "description": "Contains the metadata properties to modify. Values not included.
˓→will remain unchanged.",
   "type": "object",
   "properties": {
      "metadataRevision": {
         "title": "Metadatarevision",
         "type": "integer"
      },
      "name": {
         "title": "Name",
         "type": "string"
      },
      "workspace": {
         "title": "Workspace",
         "type": "string"
      },
      "properties": {
         "title": "Properties",
         "type": "object",
         "additionalProperties": {
            "type": "string"
         }
      },
```

```
(continued from previous page)
```

```
"columns": {
         "title": "Columns",
         "type": "array",
         "items": {
            "$ref": "#/definitions/ColumnMetadataPatch"
         }
      }
   },
   "definitions": {
      "ColumnMetadataPatch": {
         "title": "ColumnMetadataPatch",
         "description": "Specifies column properties to add, modify, or delete when␣
˓→editing table metadata.",
         "type": "object",
         "properties": {
            "name": {
               "title": "Name",
               "type": "string"
            },
            "properties": {
               "title": "Properties",
               "type" "object",
               "additionalProperties": {
                   "type": "string"
               }
            }
         },
         "required": [
            "name",
            "properties"
         ]
      }
   }
}
```
**Fields**

- *[columns](#page-69-0)*
- *[metadata\\_revision](#page-69-1)*
- *[name](#page-70-1)*
- *[properties](#page-70-2)*
- *[workspace](#page-70-3)*

# <span id="page-69-0"></span>field columns: Optional[List[[ColumnMetadataPatch](#page-56-4)]] = None

Updates to the column properties. Cannot add or remove columns, or change the name of a column.

# <span id="page-69-1"></span>field metadata\_revision: Optional[int] = None

When specified, this is an integer that must match the last known revision number of the table, incremented by one. If it doesn't match the current metadataRevision incremented by one at the time of execution, the modify request will be rejected with a 409 Conflict. This is used to ensure that changes to this table's metadata are based on a known, previous state.

#### <span id="page-70-1"></span>field name: Optional[str] = None

The new name of the table. Setting to None will reset the name to the table's ID.

### <span id="page-70-2"></span>field properties: Optional[Dict[str, Optional[str]]] = None

The properties to modify. A map of key value properties containing the metadata to be added or modified. Setting a property value to None will delete the property.

### <span id="page-70-3"></span>field workspace: Optional[str] = None

The new workspace for the table. Setting to None will reset to the default workspace. Changing the workspace requires permission to delete the table in its current workspace and permission to create the table in its new workspace.

# <span id="page-70-0"></span>pydantic model nisystemlink.clients.dataframe.models.ModifyTablesPartialSuccess

The result of modifying multiple tables when one or more tables could not be modified.

```
{
   "title": "ModifyTablesPartialSuccess",
  "description": "The result of modifying multiple tables when one or more tables.
˓→could not be modified.",
  "type": "object",
   "properties": {
      "modifiedTableIds": {
         "title": "Modifiedtableids",
         "type": "array",
         "items": {
            "type": "string"
         }
      },
      "failedModifications": {
         "title": "Failedmodifications",
         "type": "array",
         "items": {
            "$ref": "#/definitions/TableMetadataModification"
         }
     },
      "error": {
         "$ref": "#/definitions/ApiError"
      }
  },
   "required": [
      "modifiedTableIds",
      "failedModifications",
      "error"
  ],
   "definitions": {
      "TableMetadataModification": {
         "title": "TableMetadataModification",
         "description": "Contains the metadata properties to modify. Values not.
˓→included in the\nrequest or included with a ``None`` value will remain unchanged.
\hookrightarrow",
         "type": "object",
         "properties": {
            "id": {
               "title": "Id",
```

```
"type": "string"
           },
            "metadataRevision": {
               "title": "Metadatarevision",
               "type": "integer"
           },
            "name": {
               "title": "Name",
               "type": "string"
           },
           "workspace": {
               "title": "Workspace",
               "type": "string"
           },
            "properties": {
              "title": "Properties",
               "type": "object",
               "additionalProperties": {
                  "type": "string"
              }
           }
        },
        "required": [
           "id"
        ]
     },
     "ApiError": {
        "title": "ApiError",
        "description": "Represents the standard error structure for SystemLink API
˓→responses.",
        "type": "object",
        "properties": {
           "name": {
               "title": "Name",
               "type": "string"
           },
            "code": {
               "title": "Code",
               "type" "integer"
           },
            "message": {
               "title": "Message",
               "type": "string"
           },
            "args": {
               "title": "Args",
               "default": [],
               "type": "array",
               "items": {
                  "type": "string"
               }
           },
```
```
"resourceType": {
                "title": "Resourcetype",
                "type": "string"
            },
            "resourceId": {
                "title": "Resourceid",
                "type": "string"
            },
            "innerErrors": {
                "title": "Innererrors",
                "default": [],
                "type": "array",
                "items": {
                   "$ref": "#/definitions/ApiError"
               }
            }
         }
      }
   }
}
```
### **Fields**

- *[error](#page-72-0)*
- *[failed\\_modifications](#page-72-1)*
- *[modified\\_table\\_ids](#page-72-2)*

### <span id="page-72-0"></span>field error: [ApiError](#page-11-0) [Required]

The error that occurred when modifying the tables.

<span id="page-72-1"></span>field failed\_modifications: List[[TableMetadataModification](#page-91-0)] [Required] The requested modifications that could not be applied.

### <span id="page-72-2"></span>field modified\_table\_ids: List[str] [Required]

The IDs of the tables that were successfully modified.

#### pydantic model nisystemlink.clients.dataframe.models.ModifyTablesRequest

Contains one or more table modifications to apply.

```
{
  "title": "ModifyTablesRequest",
  "description": "Contains one or more table modifications to apply.",
  "type": "object",
  "properties": {
      "tables": {
         "title" "Tables",
         "type": "array",
         "items": {
            "$ref": "#/definitions/TableMetadataModification"
        }
      },
      "replace": {
```

```
"title": "Replace",
         "type": "boolean"
      }
   },
   "required": [
      "tables"
   ],
   "definitions": {
      "TableMetadataModification": {
         "title": "TableMetadataModification",
         "description": "Contains the metadata properties to modify. Values not.
˓→included in the\nrequest or included with a ``None`` value will remain unchanged.
\hookrightarrow " ,
         "type": "object",
         "properties": {
            "id": {
               "title": "Id",
               "type": "string"
            },
            "metadataRevision": {
               "title": "Metadatarevision",
                "type": "integer"
            },
            "name": {
               "title": "Name",
                "type": "string"
            },
            "workspace": {
                "title": "Workspace",
                "type": "string"
            },
            "properties": {
               "title": "Properties",
               "type": "object",
               "additionalProperties": {
                   "type": "string"
               }
            }
         },
         "required": [
            "id"
         ]
      }
   }
}
```
**Fields**

- *[replace](#page-73-0)*
- *[tables](#page-74-0)*

<span id="page-73-0"></span>field replace: Optional[bool] = None

<span id="page-74-4"></span>When true, existing properties are replaced instead of merged.

#### <span id="page-74-0"></span>field tables: List[[TableMetadataModification](#page-91-0)] [Required]

The table modifications to apply. Each table may only appear once in the list.

#### <span id="page-74-3"></span>pydantic model nisystemlink.clients.dataframe.models.Operation

Represents an operation that can be performed on a data frame.

```
{
   "title": "Operation",
   "description": "Represents an operation that can be performed on a data frame.",
   "type": "object",
   "properties": {
      "available": {
         "title": "Available",
         "type": "boolean"
      },
      "version": {
         "title": "Version",
         "type": "integer"
      }
   },
   "required": [
      "available",
      "version"
   ]
}
```
#### **Fields**

- *[available](#page-74-1)*
- *[version](#page-74-2)*

#### <span id="page-74-1"></span>field available: bool [Required]

Whether or not the operation is available to the caller (e.g. due to permissions).

#### <span id="page-74-2"></span>field version: int [Required]

The version of the available operation.

#### pydantic model nisystemlink.clients.dataframe.models.OperationsV1

The operations available in the routes provided by the v1 HTTP API.

```
{
   "title": "OperationsV1",
   "description": "The operations available in the routes provided by the v1 HTTP<sub>u</sub>
\rightarrowAPI.",
   "type": "object",
   "properties": {
      "createTables": {
         "$ref": "#/definitions/Operation"
      },
      "deleteTables": {
         "$ref": "#/definitions/Operation"
```

```
},
      "modifyMetadata": {
         "$ref": "#/definitions/Operation"
      },
      "listTables": {
         "$ref": "#/definitions/Operation"
      },
      "readData": {
         "$ref": "#/definitions/Operation"
      },
      "writeData": {
         "$ref": "#/definitions/Operation"
      }
   },
   "required": [
     "createTables",
      "deleteTables",
      "modifyMetadata",
      "listTables",
      "readData",
      "writeData"
   ],
   "definitions": {
      "Operation": {
         "title": "Operation",
         "description": "Represents an operation that can be performed on a data
˓→frame.",
         "type": "object",
         "properties": {
            "available": {
               "title": "Available",
               "type": "boolean"
            },
            "version": {
               "title": "Version",
               "type": "integer"
            }
         },
         "required": [
            "available",
            "version"
         ]
      }
   }
}
```
**Fields**

- *[create\\_tables](#page-76-0)*
- *[delete\\_tables](#page-76-1)*
- *[list\\_tables](#page-76-2)*
- <span id="page-76-6"></span>• *[modify\\_metadata](#page-76-3)*
- *[read\\_data](#page-76-4)*
- *[write\\_data](#page-76-5)*

```
field create_tables: Operation [Required]
```
The ability to create new data tables.

```
field delete_tables: Operation [Required]
```
The ability to delete tables and all of their data.

```
field list_tables: Operation [Required]
```
The ability to locate and read metadata for tables.

```
field modify_metadata: Operation [Required]
```
The ability to modify metadata for tables.

```
field read_data: Operation [Required]
```
The ability to query and read data from tables.

#### <span id="page-76-5"></span>field write\_data: [Operation](#page-74-3) [Required]

The ability to append rows of data to tables.

#### pydantic model nisystemlink.clients.dataframe.models.PagedTableRows

Contains the result of a query for rows of data.

```
{
  "title": "PagedTableRows",
  "description": "Contains the result of a query for rows of data.",
  "type": "object",
   "properties": {
      "continuationToken": {
         "title": "Continuationtoken",
         "type": "string"
      },
      "frame": {
         "$ref": "#/definitions/DataFrame"
     },
      "totalRowCount": {
         "title": "Totalrowcount",
         "type": "integer"
     }
  },
  "required": [
      "frame",
     "totalRowCount"
  ],
  "definitions": {
      "DataFrame": {
         "title": "DataFrame",
         "description": "Data read from or to be written to a table.\n\nValues may.
˓→be ``None`` (if the column is of type ``NULLABLE``) or encoded as\na string in a␣
\rightarrowformat according to each column's datatype:\n\n* BOOL: One of ``\"true\"`` or ``\
˓→"false\"``, case-insensitive.\n* INT32: Any integer number in the range [-
→2147483648, 2147483647],\n surrounded by quotes.\n* INT64: Any integer number in.
```

```
\rightarrowthe range [-9223372036854775808,\n 9223372036854775807], surrounded by quotes.\
˓→n* FLOAT32: A decimal number using a period for the decimal point, optionally\n ␣
\rightarrowin scientific notation, in the range [-3.40282347E+38, 3.40282347E+38], \n \Box\rightarrowsurrounded by quotes. Not all values within the range can be represented\n with
˓→32 bits. To preserve the exact binary encoding of the value when\n converting to␣
˓→a string, clients should serialize 9 digits after the\n decimal. Instead of a␣
\rightarrownumber, the value may be ``\"NaN\"`` (not a number),\n ``\"Infinity\"``
˓→(positive infinity), or ``\"-Infinity\"`` (negative\n infinity), case-sensitive.\
˓→n* FLOAT64: A decimal number using a period for the decimal point, optionally\n ␣
\rightarrowin scientific notation, in the range [-1.7976931348623157E+308,\n 1.
˓→7976931348623157E+308], surrounded by quotes. Not all values within the\n range␣
\rightarrowcan be represented with 64 bits. To preserve the exact binary\n encoding of the
→value when converting to a string, clients should\n serialize 17 digits after
\rightarrowthe decimal. Instead of a number, the value may\n be ``\"NaN\"`` (not a number),
˓→``\"Infinity\"`` (positive infinity), or\n ``\"-Infinity\"`` (negative infinity),
\rightarrow case-sensitive.\n* STRING: Any quoted string.\n* TIMESTAMP: A date and time with
˓→millisecond precision in ISO-8601 format\n and time zone. For example: ``\"2022-
˓→08-19T16:17:30.123Z\"``. If a time zone\n is not provided, UTC is assumed. If a␣
→time zone other than UTC is\n provided, the value will be converted to UTC. If<sub>u</sub>
˓→more than three digits of\n fractional seconds are provided, the time will be␣
˓→truncated to three\n digits (i.e. milliseconds).\n\nThe format is the same as a␣
˓→serialized Pandas DataFrame with orient=\"split\"\nand index=False. See\nhttps://
˓→pandas.pydata.org/docs/reference/api/pandas.DataFrame.to_json.html.\n\nWhen␣
˓→providing a DataFrame for appending rows, any of the table's columns\nnot␣
˓→specified will receive a value of ``None``. If any such columns aren't\nnullable,␣
˓→an error will be returned. If the entire columns property is left\nout, each row␣
\rightarrowis assumed to contain all columns in the order specified when\nthe table was
˓→created.",
         "type": "object",
         "properties": {
            "columns": {
               "title": "Columns",
               "type": "array",
               "items": {
                  "type": "string"
               }
            },
            "data": {
               "title" "Data",
               "type": "array",
               "items": {
                  "type": "array",
                  "items": {
                     "type": "string"
                  }
               }
            }
        },
         "required": [
            "data"
        ]
      }
```
**Fields**

<span id="page-78-2"></span>} }

- *[frame](#page-78-0)*
- *[total\\_row\\_count](#page-78-1)*

#### <span id="page-78-0"></span>field frame: [DataFrame](#page-60-0) [Required]

The data frame containing the rows of data.

#### <span id="page-78-1"></span>field total\_row\_count: int [Required]

The total number of rows matched by the query across all pages of results.

#### pydantic model nisystemlink.clients.dataframe.models.PagedTables

The response for a table query containing the matched tables.

```
{
   "title": "PagedTables",
   "description": "The response for a table query containing the matched tables.",
   "type": "object",
   "properties": {
      "continuationToken": {
         "title": "Continuationtoken",
         "type": "string"
      },
      "tables": {
         "title": "Tables",
         "type": "array",
         "items": {
            "$ref": "#/definitions/TableMetadata"
         }
      }
   },
   "required": [
      "tables"
   ],
   "definitions": {
      "DataType": {
         "title": "DataType",
         "description": "Represents the different data types for a table column.",
         "enum": [
            "BOOL",
            "FLOAT32",
            "FLOAT64",
            "INT32",
            "INT64",
            "STRING",
            "TIMESTAMP"
         ],
         "type": "string"
      },
```

```
"ColumnType": {
        "title": "ColumnType",
        "description": "Represents the different column types for a table column.",
        "enum": [
           "NORMAL",
           "INDEX",
           "NULLABLE"
        ],
        "type": "string"
     },
     "Column": {
        "title": "Column",
        "description": "Defines a single column in a table.",
        "type": "object",
        "properties": {
           "name": {
               "title": "Name",
               "type": "string"
           },
           "dataType": {
               "$ref": "#/definitions/DataType"
           },
            "columnType": {
               "default": "NORMAL",
               "allOf": [
                  {
                     "$ref": "#/definitions/ColumnType"
                  }
               ]
           },
            "properties": {
               "title": "Properties",
               "type": "object",
               "additionalProperties": {
                  "type": "string"
               }
           }
        },
        "required": [
           "name",
           "dataType"
        ]
     },
     "TableMetadata": {
        "title": "TableMetadata",
        "description": "Contains information about a table, including its.
˓→properties and column definitions.",
        "type": "object",
        "properties": {
           "columns": {
               "title": "Columns",
               "type": "array",
```

```
"items" {
         "$ref": "#/definitions/Column"
      }
   },
   "createdAt": {
      "title": "Createdat",
      "type": "string",
      "format": "date-time"
  },
   "id": {
      "title": "Id",
      "type": "string"
  },
   "metadataModifiedAt": {
      "title": "Metadatamodifiedat",
      "type": "string",
      "format": "date-time"
  },
   "metadataRevision": {
      "title": "Metadatarevision",
      "type": "integer"
  },
   "name": {
      "title": "Name",
      "type": "string"
   },
   "properties": {
      "title": "Properties",
      "type": "object",
      "additionalProperties": {
         "type": "string"
      }
  },
   "rowCount": {
      "title": "Rowcount",
      "type": "integer"
   },
   "rowsModifiedAt": {
      "title": "Rowsmodifiedat",
      "type": "string",
      "format": "date-time"
   },
   "supportsAppend": {
      "title": "Supportsappend",
      "type": "boolean"
   },
   "workspace": {
      "title": "Workspace",
      "type": "string"
  }
},
"required": [
```

```
"columns",
            "createdAt",
             "id",
            "metadataModifiedAt",
            "metadataRevision",
            "name",
            "properties",
            "rowCount",
            "rowsModifiedAt",
            "supportsAppend",
            "workspace"
         ]
      }
   }
}
```
**Fields**

• *[tables](#page-81-0)*

### <span id="page-81-0"></span>field tables: List[[TableMetadata](#page-88-0)] [Required]

The list of tables returned by the query.

pydantic model nisystemlink.clients.dataframe.models.QueryDecimatedDataRequest

Specifies the columns, filters and decimation parameters for a query.

```
{
  "title": "QueryDecimatedDataRequest",
  "description": "Specifies the columns, filters and decimation parameters for a␣
˓→query.",
  "type": "object",
  "properties": {
      "columns": {
         "title": "Columns",
         "type": "array",
         "items": {
            "type": "string"
         }
      },
      "filters": {
         "title": "Filters",
         "type": "array",
         "items": {
            "$ref": "#/definitions/ColumnFilter"
         }
      },
      "decimation": {
         "$ref": "#/definitions/DecimationOptions"
      }
  },
   "definitions": {
      "FilterOperation": {
```

```
"title": "FilterOperation",
        "description": "Represents the different operations that can be used in a
˓→filter.",
        "enum": [
           "EQUALS",
           "NOT_EQUALS",
           "LESS_THAN",
           "LESS_THAN_EQUALS",
           "GREATER_THAN",
           "GREATER_THAN_EQUALS",
           "CONTAINS",
           "NOT_CONTAINS"
        ],
        "type": "string"
     },
     "ColumnFilter": {
        "title": "ColumnFilter",
        "description": "A filter to apply to the table data.",
        "type": "object",
        "properties": {
           "column": {
               "title": "Column",
               "type": "string"
           },
            "operation": {
               "$ref": "#/definitions/FilterOperation"
           },
           "value": {
               "title": "Value",
               "type": "string"
           }
        },
        "required": [
           "column",
           "operation"
        ]
     },
     "DecimationMethod": {
        "title": "DecimationMethod",
        "description": "Represents the different methods that can be used to
˓→decimate data.",
        "enum": [
           "LOSSY",
           "MAX_MIN",
           "ENTRY_EXIT"
        ],
        "type": "string"
     },
     "DecimationOptions": {
        "title": "DecimationOptions",
        "description": "Contains the parameters to use for data decimation.",
        "type": "object",
```

```
"properties": {
            "xColumn": {
                "title": "Xcolumn",
                "type": "string"
            },
            "yColumns": {
                "title": "Ycolumns",
               "type": "array",
               "items": {
                   "type": "string"
               }
            },
            "intervals": {
                "title": "Intervals",
                "type": "integer"
            },
            "method": {
                "$ref": "#/definitions/DecimationMethod"
            }
         }
      }
   }
}
```
**Fields**

• *[decimation](#page-83-0)*

#### <span id="page-83-0"></span>field decimation: Optional[[DecimationOptions](#page-62-0)] = None

The decimation options to use when querying data. If not specified, the default is to use [DecimationMethod.Lossy](#page-62-1) with 1000 intervals over the table's index column.

### pydantic model nisystemlink.clients.dataframe.models.QueryTableDataRequest

Contains the filtering and sorting options to use when querying table data.

```
{
  "title": "QueryTableDataRequest",
  "description": "Contains the filtering and sorting options to use when querying
˓→table data.",
  "type": "object",
   "properties": {
      "continuationToken": {
         "title": "Continuationtoken",
         "type": "string"
      },
      "columns": {
         "title": "Columns",
         "type": "array",
         "items": {
            "type": "string"
         }
      },
```

```
"filters": {
        "title": "Filters",
        "type": "array",
        "items": {
           "$ref": "#/definitions/ColumnFilter"
        }
     },
     "orderBy": {
        "title": "Orderby",
        "type": "array",
        "items": {
           "$ref": "#/definitions/ColumnOrderBy"
        }
     },
     "take": {
        "title": "Take",
        "type": "integer"
     }
  },
  "definitions": {
     "FilterOperation": {
        "title": "FilterOperation",
        "description": "Represents the different operations that can be used in a␣
˓→filter.",
        "enum": [
           "EQUALS",
           "NOT_EQUALS",
           "LESS_THAN",
           "LESS_THAN_EQUALS",
           "GREATER_THAN",
           "GREATER_THAN_EQUALS",
           "CONTAINS",
           "NOT_CONTAINS"
        ],
        "type": "string"
     },
     "ColumnFilter": {
        "title": "ColumnFilter",
        "description": "A filter to apply to the table data.",
        "type": "object",
        "properties": {
           "column": {
               "title": "Column",
               "type": "string"
           },
            "operation": {
               "$ref": "#/definitions/FilterOperation"
           },
           "value": {
               "title": "Value".
               "type": "string"
           }
```

```
},
         "required": [
             "column",
             "operation"
         ]
      },
      "ColumnOrderBy": {
         "title": "ColumnOrderBy",
         "description": "Specifies a column to order by and the ordering direction.
ightharpoonup",
         "type": "object",
         "properties": {
             "column": {
                "title": "Column",
                "type": "string"
            },
             "descending": {
                "title": "Descending",
                "type": "boolean"
             }
         },
          "required": [
             "column"
         ]
      }
   }
}
```
**Fields**

• *order by* 

• *[take](#page-85-1)*

#### <span id="page-85-0"></span>field order\_by: Optional[List[[ColumnOrderBy](#page-56-0)]] = None

A list of columns to order the results by. Multiple columns may be specified to order rows that have the same value for prior columns. The columns used for sorting do not need to be included in the columns list, in which case they are not returned. If order\_by is not specified, then the order in which results are returned is undefined.

### <span id="page-85-1"></span>field take: Optional[int] = None

Limits the returned list to the specified number of results.

pydantic model nisystemlink.clients.dataframe.models.QueryTablesRequest

Request parameters for querying tables.

```
{
  "title": "QueryTablesRequest",
  "description": "Request parameters for querying tables.",
  "type": "object",
  "properties": {
      "continuationToken": {
         "title": "Continuationtoken",
```

```
"type": "string"
   },
   "filter": {
      "title": "Filter",
      "type": "string"
   },
   "substitutions": {
      "title": "Substitutions",
      "type": "array",
      "items": {
         "anyOf": [
            {
               "type": "integer"
            },
            {
               "type": "boolean"
            },
            {
               "type": "string"
            }
         ]
      }
   },
   "referenceTime": {
      "title": "Referencetime",
      "type": "string",
      "format": "date-time"
   },
   "take": {
      "title": "Take",
      "type": "integer"
   },
   "orderBy": {
      "title": "Orderby",
      "enum": [
         "CREATED_AT",
         "METADATA_MODIFIED_AT",
         "NAME",
         "NUMBER_OF_ROWS",
         "ROWS_MODIFIED_AT"
      ],
      "type": "string"
   },
   "orderByDescending": {
      "title": "Orderbydescending",
      "type": "boolean"
  }
},
"required": [
   "filter"
]
```
}

#### <span id="page-87-3"></span>**Fields**

- *[filter](#page-87-0)*
- *[order\\_by](#page-87-1)*
- *[order\\_by\\_descending](#page-87-2)*
- *[reference\\_time](#page-88-1)*
- *[substitutions](#page-88-2)*
- *[take](#page-88-3)*

#### <span id="page-87-0"></span>field filter: str [Required]

The table query filter in [Dynamic LINQ](https://github.com/ni/systemlink-OpenAPI-documents/wiki/Dynamic-Linq-Query-Language) format.

Allowed properties in the filter are:

- createdAt: DateTime the table was created
- createdWithin: TimeSpan in which the table was created
- id: String value uniquely identifying the table
- name: String name for the table
- metadataModifiedAt: DateTime the table's metadata was last modified
- metadataModifiedWithin: TimeSpan in which the table's metadata was last modified
- properties: Dictionary with string keys and values representing table metadata
- rowsModifiedAt: DateTime rows were last appended to the table
- rowsModifiedWithin: TimeSpan within rows were last appended to the table
- rowCount: Int32 number of rows in the table
- supportsAppend: Boolean indicating whether or not the table supports appending additional rows of data
- workspace: String value ID of the workspace the table belongs to
- workspaceName: String value name of the workspace the table belongs to

Allowed constants in the filter are:

- RelativeTime.CurrentDay: TimeSpan representing the elapsed time between now and the start of the current day
- RelativeTime.CurrentWeek: TimeSpan representing the elapsed time between now and the start of the current week
- RelativeTime.CurrentMonth: TimeSpan representing the elapsed time between now and the start of the current month
- RelativeTime.CurrentYear: TimeSpan representing the elapsed time between now and the start of the current year

### <span id="page-87-2"></span><span id="page-87-1"></span>field order\_by: Optional[Literal['CREATED\_AT', 'METADATA\_MODIFIED\_AT', 'NAME', 'NUMBER\_OF\_ROWS', 'ROWS\_MODIFIED\_AT']] = None

The sort order of the returned list of tables.

## <span id="page-88-4"></span>field order\_by\_descending: Optional[bool] = None

Whether to sort descending instead of ascending.

The elements in the list are sorted ascending by default. If the orderByDescending parameter is specified, the elements in the list are sorted based on it's value. The orderByDescending value must be a boolean string. The elements in the list are sorted ascending if false and descending if true.

#### <span id="page-88-1"></span>field reference\_time: Optional[datetime] = None

The date and time to use as the reference point for *RelativeTime* filters, including time zone information. Defaults to the time on the server in UTC.

## <span id="page-88-2"></span>field substitutions: Optional[List[Union[StrictInt, StrictBool, str, None]]] = None

Make substitutions in the query filter expression.

Substitutions for the query expression are indicated by non-negative integers that are prefixed with the @ symbol. Each substitution in the given expression will be replaced by the element at the corresponding index (zero-based) in this list. For example, @0 in the filter expression will be replaced with the element at the zeroth index of the substitutions list.

#### <span id="page-88-3"></span>field take: Optional[int] = None

Limits the returned list to the specified number of results.

#### <span id="page-88-0"></span>pydantic model nisystemlink.clients.dataframe.models.TableMetadata

Contains information about a table, including its properties and column definitions.

```
{
   "title": "TableMetadata",
  "description": "Contains information about a table, including its properties and␣
˓→column definitions.",
   "type": "object",
   "properties": {
      "columns": {
         "title": "Columns",
         "type": "array",
         "items": {
            "$ref": "#/definitions/Column"
         }
      },
      "createdAt": {
         "title": "Createdat",
         "type": "string",
         "format": "date-time"
      },
      "id": {
         "title": "Id",
         "type": "string"
      },
      "metadataModifiedAt": {
         "title": "Metadatamodifiedat",
         "type": "string",
         "format": "date-time"
      },
      "metadataRevision": {
         "title": "Metadatarevision",
         "type": "integer"
```

```
},
   "name": {
      "title": "Name",
      "type": "string"
   },
   "properties": {
      "title": "Properties",
      "type": "object",
      "additionalProperties": {
         "type": "string"
      }
   },
   "rowCount": {
      "title": "Rowcount",
      "type": "integer"
   },
   "rowsModifiedAt": {
      "title": "Rowsmodifiedat",
      "type": "string",
      "format": "date-time"
   },
   "supportsAppend": {
      "title": "Supportsappend",
      "type": "boolean"
   },
   "workspace": {
      "title": "Workspace",
      "type": "string"
   }
},
"required": [
   "columns",
   "createdAt",
   "id",
   "metadataModifiedAt",
   "metadataRevision",
   "name",
   "properties",
   "rowCount",
   "rowsModifiedAt",
   "supportsAppend",
   "workspace"
],
"definitions": {
   "DataType": {
      "title": "DataType",
      "description": "Represents the different data types for a table column.",
      "enum": [
         "BOOL",
         "FLOAT32",
         "FLOAT64",
         "INT32",
```

```
"INT64",
            "STRING",
            "TIMESTAMP"
         ],
         "type": "string"
      },
      "ColumnType": {
         "title": "ColumnType",
         "description": "Represents the different column types for a table column.",
         "enum": [
            "NORMAL",
            "INDEX",
            "NULLABLE"
         ],
         "type": "string"
      },
      "Column": {
         "title": "Column",
         "description": "Defines a single column in a table.",
         "type" "object",
         "properties": {
            "name": {
               "title": "Name",
               "type": "string"
            },
            "dataType": {
               "$ref": "#/definitions/DataType"
            },
            "columnType": {
               "default": "NORMAL",
               "allOf": [
                  {
                      "$ref": "#/definitions/ColumnType"
                  }
               ]
            },
            "properties": {
               "title": "Properties",
               "type": "object",
               "additionalProperties": {
                  "type": "string"
               }
            }
         },
         "required": [
            "name",
            "dataType"
         ]
     }
  }
}
```
### <span id="page-91-12"></span>**Fields**

- *[columns](#page-91-1)*
- *[created\\_at](#page-91-2)*
- *[id](#page-91-3)*
- *[metadata\\_modified\\_at](#page-91-4)*
- *[metadata\\_revision](#page-91-5)*
- *[name](#page-91-6)*
- *[properties](#page-91-7)*
- *[row\\_count](#page-91-8)*
- *[rows\\_modified\\_at](#page-91-9)*
- *[supports\\_append](#page-91-10)*
- *[workspace](#page-91-11)*

### <span id="page-91-1"></span>field columns: List[[Column](#page-53-0)] [Required]

The list of columns in the table.

```
field created_at: datetime [Required]
```
The date and time the table was created.

#### <span id="page-91-3"></span>field id: str [Required]

The table's unique identifier.

#### <span id="page-91-4"></span>field metadata\_modified\_at: datetime [Required]

The date and time the table's metadata was last modified.

#### <span id="page-91-5"></span>field metadata\_revision: int [Required]

The table's metadata revision number, incremented each time the metadata is modified.

#### <span id="page-91-6"></span>field name: str [Required]

The name associated with the table.

#### <span id="page-91-7"></span>field properties: Dict[str, str] [Required]

User-defined properties associated with the table.

#### <span id="page-91-8"></span>field row\_count: int [Required]

The number of rows in the table.

### <span id="page-91-9"></span>field rows\_modified\_at: datetime [Required]

The date and time the table's data was last modified.

#### <span id="page-91-10"></span>field supports\_append: bool [Required]

Whether the table supports appending additional rows of data.

#### <span id="page-91-11"></span>field workspace: str [Required]

The workspace the table belongs to.

### <span id="page-91-0"></span>pydantic model nisystemlink.clients.dataframe.models.TableMetadataModification

Contains the metadata properties to modify. Values not included in the request or included with a None value will remain unchanged.

```
{
   "title": "TableMetadataModification",
   "description": "Contains the metadata properties to modify. Values not included.
˓→in the\nrequest or included with a ``None`` value will remain unchanged.",
   "type" "object",
   "properties": {
      "id": {
         "title": "Id",
         "type": "string"
      },
      "metadataRevision": {
         "title": "Metadatarevision",
         "type": "integer"
      },
      "name": {
         "title": "Name",
         "type": "string"
      },
      "workspace": {
         "title": "Workspace",
         "type": "string"
      },
      "properties": {
         "title": "Properties",
         "type": "object",
         "additionalProperties": {
            "type": "string"
         }
      }
   },
   "required": [
      "id"
   ]
}
```
#### **Fields**

- *[id](#page-92-0)*
- *[metadata\\_revision](#page-92-1)*
- *[name](#page-92-2)*
- *[properties](#page-93-0)*
- *[workspace](#page-93-1)*

## <span id="page-92-0"></span>field id: str [Required]

The ID of the table to modify.

### <span id="page-92-2"></span><span id="page-92-1"></span>field metadata\_revision: Optional[int] = None

When specified, this is an integer that must match the last known revision number of the table, incremented by one. If it doesn't match the current metadataRevision incremented by one at the time of execution, the modify request will be rejected with a conflict error. This is used to ensure that changes to this table's metadata are based on a known, previous state.

#### <span id="page-93-2"></span>field name: Optional[str] = None

The new name of the table.

### <span id="page-93-0"></span>field properties: Optional[Dict[str, Optional[str]]] = None

The properties to modify. A map of key value properties containing the metadata to be added or modified. Setting a property value to None will delete the property. Existing properties not included in the map are unaffected unless replace is true in the top-level request object.

#### <span id="page-93-1"></span>field workspace: Optional[str] = None

The new workspace for the table. Changing the workspace requires permission to delete the table in its current workspace and permission to create the table in its new workspace.

#### nisystemlink.clients.dataframe.models.TableMetdataModification

alias of [TableMetadataModification](#page-91-0)

pydantic model nisystemlink.clients.dataframe.models.TableRows

Contains the result of a query for rows of decimated data.

```
{
  "title": "TableRows",
  "description": "Contains the result of a query for rows of decimated data.",
  "type": "object",
   "properties": {
      "frame": {
         "$ref": "#/definitions/DataFrame"
      }
  },
  "required": [
      "frame"
  ],
  "definitions": {
      "DataFrame": {
         "title": "DataFrame",
        "description": "Data read from or to be written to a table.\n\nValues may.
˓→be ``None`` (if the column is of type ``NULLABLE``) or encoded as\na string in a␣
˓→format according to each column's datatype:\n\n* BOOL: One of ``\"true\"`` or ``\
˓→"false\"``, case-insensitive.\n* INT32: Any integer number in the range [-
→2147483648, 2147483647],\n surrounded by quotes.\n* INT64: Any integer number in
˓→the range [-9223372036854775808,\n 9223372036854775807], surrounded by quotes.\
˓→n* FLOAT32: A decimal number using a period for the decimal point, optionally\n ␣
\rightarrowin scientific notation, in the range [-3.40282347E+38, 3.40282347E+38], \n \Box→surrounded by quotes. Not all values within the range can be represented\n with
˓→32 bits. To preserve the exact binary encoding of the value when\n converting to␣
˓→a string, clients should serialize 9 digits after the\n decimal. Instead of a␣
˓→number, the value may be ``\"NaN\"`` (not a number),\n ``\"Infinity\"``␣
˓→(positive infinity), or ``\"-Infinity\"`` (negative\n infinity), case-sensitive.\
˓→n* FLOAT64: A decimal number using a period for the decimal point, optionally\n ␣
\rightarrowin scientific notation, in the range [-1.7976931348623157E+308,\n 1.
→7976931348623157E+308], surrounded by quotes. Not all values within the\n range
\rightarrowcan be represented with 64 bits. To preserve the exact binary\n encoding of the
→value when converting to a string, clients should\n serialize 17 digits after.
→the decimal. Instead of a number, the value may\n be ``\"NaN\"`` (not a number),
˓→``\"Infinity\"`` (positive infinity), or\n ``\"-Infinity\"`` (negative infinity),
→ case-sensitive.\n* STRING: Any quoted string.\n* TIMESTAMP: A date and time with
                                                                      (continues on next page)
```

```
˓→millisecond precision in ISO-8601 format\n and time zone. For example: ``\"2022-
˓→08-19T16:17:30.123Z\"``. If a time zone\n is not provided, UTC is assumed. If a␣
→time zone other than UTC is\n provided, the value will be converted to UTC. If<sub>u</sub>
˓→more than three digits of\n fractional seconds are provided, the time will be␣
˓→truncated to three\n digits (i.e. milliseconds).\n\nThe format is the same as a␣
˓→serialized Pandas DataFrame with orient=\"split\"\nand index=False. See\nhttps://
˓→pandas.pydata.org/docs/reference/api/pandas.DataFrame.to_json.html.\n\nWhen␣
˓→providing a DataFrame for appending rows, any of the table's columns\nnot␣
˓→specified will receive a value of ``None``. If any such columns aren't\nnullable,␣
\rightarrowan error will be returned. If the entire columns property is left\nout, each row<sub>o</sub>
→is assumed to contain all columns in the order specified when\nthe table was
˓→created.",
         "type": "object",
         "properties": {
            "columns": {
               "title": "Columns",
               "type": "array",
               "items": {
                  "type": "string"
               }
            },
            "data": {
               "title" "Data",
               "type": "array",
               "items": {
                   "type": "array",
                  "items": {
                      "type": "string"
                   }
               }
            }
         },
         "required": [
            "data"
         ]
      }
   }
}
```
**Fields**

• *[frame](#page-94-0)*

### <span id="page-94-0"></span>field frame: [DataFrame](#page-60-0) [Required]

The data frame containing the rows of data.

# **1.2.4 Indices and tables**

- genindex
- modindex

## **CHAPTER**

**TWO**

# **PACKAGE INFO**

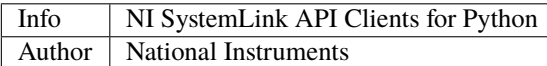

## **2.1 About**

The **nisystemlink-clients** package contains an API (Application Programming Interface) for [SystemLink](https://ni.com/systemlink) that uses HTTP to interact with a SystemLink Server. The package is implemented in Python. NI created and supports this package.

# **2.2 Requirements**

**nisystemlink-clients** has the following requirements:

- A SystemLink Server installation or a [SystemLink Cloud](https://www.systemlinkcloud.com/) account to connect to
- CPython 3.8+

# **2.3 Installation**

To install **nisystemlink-clients**, use one of the following methods:

1. [pip:](https://pypi.python.org/pypi/pip)

\$ python -m pip install nisystemlink-clients

2. **easy\_install** from [setuptools:](https://pypi.python.org/pypi/setuptools)

```
$ python -m easy_install nisystemlink-clients
```
# **2.4 Usage**

Refer to the [documentation](https://python-docs.systemlink.io) for detailed information on how to use **nisystemlink-clients**.

# **2.5 Support / Feedback**

The **nisystemlink-clients** package is supported by NI. For support for **nisystemlink-clients**, open a request through the NI support portal at [ni.com.](https://www.ni.com)

# **2.6 Bugs / Feature Requests**

To report a bug or submit a feature request, please use the [GitHub issues page.](https://github.com/ni/nisystemlink-clients-python/issues)

# **2.7 Documentation**

To view the documentation, visit the [nisystemlink.clients Documentation Page.](https://python-docs.systemlink.io)

# **2.8 Changelog**

To view the changelog, visit the [GitHub repository CHANGELOG.](https://github.com/ni/nisystemlink-clients-python/blob/master/CHANGELOG.md)

# **2.9 License**

**nisystemlink-clients** is licensed under an MIT-style license (see [LICENSE\)](LICENSE). Other incorporated projects may be licensed under different licenses. All licenses allow for non-commercial and commercial use.

# **PYTHON MODULE INDEX**

n

nisystemlink.clients.core, [8](#page-11-0) nisystemlink.clients.core.helpers, [14](#page-17-0) nisystemlink.clients.dataframe.models, [47](#page-50-0) nisystemlink.clients.tag, [15](#page-18-0)

## **INDEX**

# Symbols

- \_\_init\_\_() (*nisystemlink.clients.core.ApiError method*), [9](#page-12-0) \_\_init\_\_() (*nisystemlink.clients.core.ApiException method*), [11](#page-14-0) \_\_init\_\_() (*nisystemlink.clients.core.CloudHttpConfiguration method*), [12](#page-15-0) \_\_init\_\_() (*nisystemlink.clients.core.HttpConfiguration method*), [12](#page-15-0) init () (*nisystemlink.clients.core.JupyterHttpConfiguration method*), [14](#page-17-1) \_\_init\_\_() (*nisystemlink.clients.dataframe.DataFrameClient method*), [42](#page-45-0) \_\_init\_\_() (*nisystemlink.clients.tag.TagData method*), [21](#page-24-0) \_\_init\_\_() (*nisystemlink.clients.tag.TagDataUpdate method*), [23](#page-26-0) \_\_init\_\_() (*nisystemlink.clients.tag.TagManager method*), [24](#page-27-0) \_\_init\_\_() (*nisystemlink.clients.tag.TagValueReader method*), [39](#page-42-0) \_\_init\_\_() (*nisystemlink.clients.tag.TagValueWriter method*), [41](#page-44-0) A add\_tags() (*nisystemlink.clients.tag.TagSelection method*), [32](#page-35-0) ALL (*nisystemlink.clients.tag.TagUpdateFields attribute*), [39](#page-42-0)
- api\_info() (*nisystemlink.clients.dataframe.DataFrameClient method*), [42](#page-45-0) api\_keys (*nisystemlink.clients.core.CloudHttpConfiguration*
- *property*), [12](#page-15-0) api\_keys (*nisystemlink.clients.core.HttpConfiguration property*), [13](#page-16-0)
- api\_keys (*nisystemlink.clients.core.JupyterHttpConfiguration property*), [14](#page-17-1)

api\_name (*nisystemlink.clients.tag.DataType property*), [18](#page-21-0) ApiException, [11](#page-14-0) append\_table\_data() (*nisystemlink.clients.dataframe.DataFrameClient method*), [45](#page-48-0) args (*nisystemlink.clients.core.ApiError attribute*), [9](#page-12-0) AsyncTagQueryResultCollection (*class in nisystemlink.clients.tag*), [15](#page-18-1) available (*nisystemlink.clients.dataframe.models.Operation attribute*), [71](#page-74-4)

## B

Bool (*nisystemlink.clients.dataframe.models.DataType attribute*), [59](#page-62-2) BOOLEAN (*nisystemlink.clients.tag.DataType attribute*), [17](#page-20-0) BufferedTagWriter (*class in nisystemlink.clients.tag*),

[15](#page-18-1)

# C

cert\_path (*nisystemlink.clients.core.CloudHttpConfiguration property*), [12](#page-15-0) cert\_path (*nisystemlink.clients.core.HttpConfiguration property*), [13](#page-16-0) cert\_path (*nisystemlink.clients.core.JupyterHttpConfiguration property*), [14](#page-17-1) clear\_buffered\_writes() (*nisystemlink.clients.tag.BufferedTagWriter method*), [15](#page-18-1) clear\_retention() (*nisystemlink.clients.tag.TagData method*), [21](#page-24-0) clear\_tags() (*nisystemlink.clients.tag.TagSelection method*), [32](#page-35-0) close() (*nisystemlink.clients.tag.TagSelection method*), [32](#page-35-0) close() (*nisystemlink.clients.tag.TagSubscription method*), [39](#page-42-0) close\_async() (*nisystemlink.clients.tag.TagSelection method*), [32](#page-35-0) close\_async() (*nisystemlink.clients.tag.TagSubscription method*), [39](#page-42-0)

CloudHttpConfiguration (*class in nisystemlink.clients.core*), [11](#page-14-0) code (*nisystemlink.clients.core.ApiError attribute*), [9](#page-12-0) collect\_aggregates (*nisystemlink.clients.tag.TagData property*), [21](#page-24-0) collect\_aggregates (*nisystemlink.clients.tag.TagDataUpdate property*), [23](#page-26-0) COLLECT\_AGGREGATES (*nisystemlink.clients.tag.TagUpdateFields attribute*), [39](#page-42-0) column (*nisystemlink.clients.dataframe.models.ColumnFilter* data\_type (*nisystemlink.clients.tag.TagData property*), *attribute*), [52](#page-55-0) column (*nisystemlink.clients.dataframe.models.ColumnOrderBy attribute*), [54](#page-57-0) column\_type (*nisystemlink.clients.dataframe.models.Column attribute*), [51](#page-54-0) columns (*nisystemlink.clients.dataframe.models.CreateTableRequest property*), [41](#page-44-0) *attribute*), [56](#page-59-0) columns (*nisystemlink.clients.dataframe.models.DataFrame attribute*), [58](#page-61-0) columns (*nisystemlink.clients.dataframe.models.ExportTableDataRequest link.clients.dataframe*), [42](#page-45-0) *attribute*), [65](#page-68-0) columns (*nisystemlink.clients.dataframe.models.ModifyTableRequest attribute*), [66](#page-69-0) columns (*nisystemlink.clients.dataframe.models.TableMetadgre*n TIME (*nisystemlink.clients.tag.DataType attribute*), *attribute*), [88](#page-91-12) ColumnType (*class in nisystemlink.clients.dataframe.models*), [54](#page-57-0) construct() (*nisystemlink.clients.core.ApiError class method*), [9](#page-12-0) copy() (*nisystemlink.clients.core.ApiError method*), [10](#page-13-0) COUNT (*nisystemlink.clients.tag.RetentionType attribute*), [20](#page-23-0) count (*nisystemlink.clients.tag.TagWithAggregates property*), [42](#page-45-0) create\_selection() (*nisystemlink.clients.tag.TagManager method*), [24](#page-27-0) create\_subscription() (*nisystemlink.clients.tag.TagSelection method*), [33](#page-36-0) create\_subscription\_async() (*nisystemlink.clients.tag.TagSelection method*), [33](#page-36-0) create\_table() (*nisystemlink.clients.dataframe.DataFrameClient method*), [43](#page-46-0) create\_tables (*nisystemlink.clients.dataframe.models.OperationsV1 attribute*), [73](#page-76-6) create\_writer() (*nisystemlink.clients.tag.TagManager method*), [24](#page-27-0) created\_at (*nisystemlink.clients.dataframe.models.TableMetadata attribute*), [88](#page-91-12) CSV (*nisystemlink.clients.dataframe.models.ExportFormat attribute*), [62](#page-65-0) current\_page (*nisystemlink.clients.tag.AsyncTagQueryResultCollection property*), [15](#page-18-1) D data (*nisystemlink.clients.dataframe.models.DataFrame attribute*), [58](#page-61-0) data\_type (*nisystemlink.clients.dataframe.models.Column attribute*), [51](#page-54-0) [21](#page-24-0) data\_type (*nisystemlink.clients.tag.TagDataUpdate property*), [23](#page-26-0) data\_type (*nisystemlink.clients.tag.TagValueReader property*), [40](#page-43-0) data\_type (*nisystemlink.clients.tag.TagValueWriter* data\_type (*nisystemlink.clients.tag.TagWithAggregates property*), [42](#page-45-0) DataFrameClient (*class in nisystem-*DataType (*class in nisystemlink.clients.dataframe.models*), [59](#page-62-2) DataType (*class in nisystemlink.clients.tag*), [17](#page-20-0) [17](#page-20-0) decimation (*nisystemlink.clients.dataframe.models.QueryDecimatedDataRequest attribute*), [80](#page-83-1) DecimationMethod (*class in nisystemlink.clients.dataframe.models*), [59](#page-62-2) DEFAULT\_TIMEOUT\_MILLISECONDS (*nisystemlink.clients.core.CloudHttpConfiguration attribute*), [12](#page-15-0) DEFAULT\_TIMEOUT\_MILLISECONDS (*nisystemlink.clients.core.HttpConfiguration attribute*), [12](#page-15-0) DEFAULT\_TIMEOUT\_MILLISECONDS (*nisystemlink.clients.core.JupyterHttpConfiguration attribute*), [14](#page-17-1) delete() (*nisystemlink.clients.tag.TagManager method*), [25](#page-28-0) delete\_async() (*nisystemlink.clients.tag.TagManager method*), [25](#page-28-0) delete\_table() (*nisystemlink.clients.dataframe.DataFrameClient method*), [44](#page-47-0) delete tables (*nisystemlink.clients.dataframe.models.OperationsV1 attribute*), [73](#page-76-6) delete\_tables() (*nisystemlink.clients.dataframe.DataFrameClient*

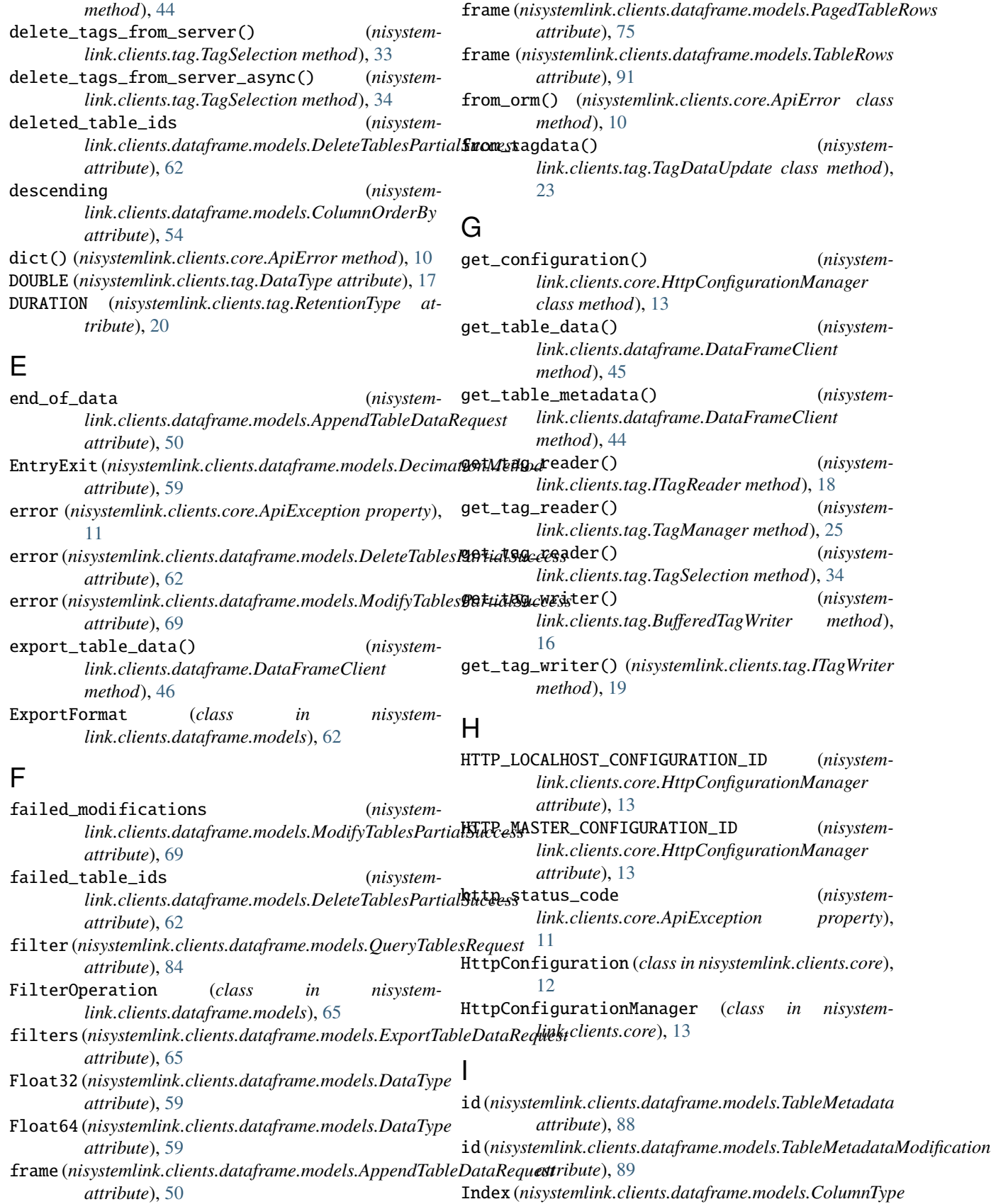

*attribute*), [54](#page-57-0)

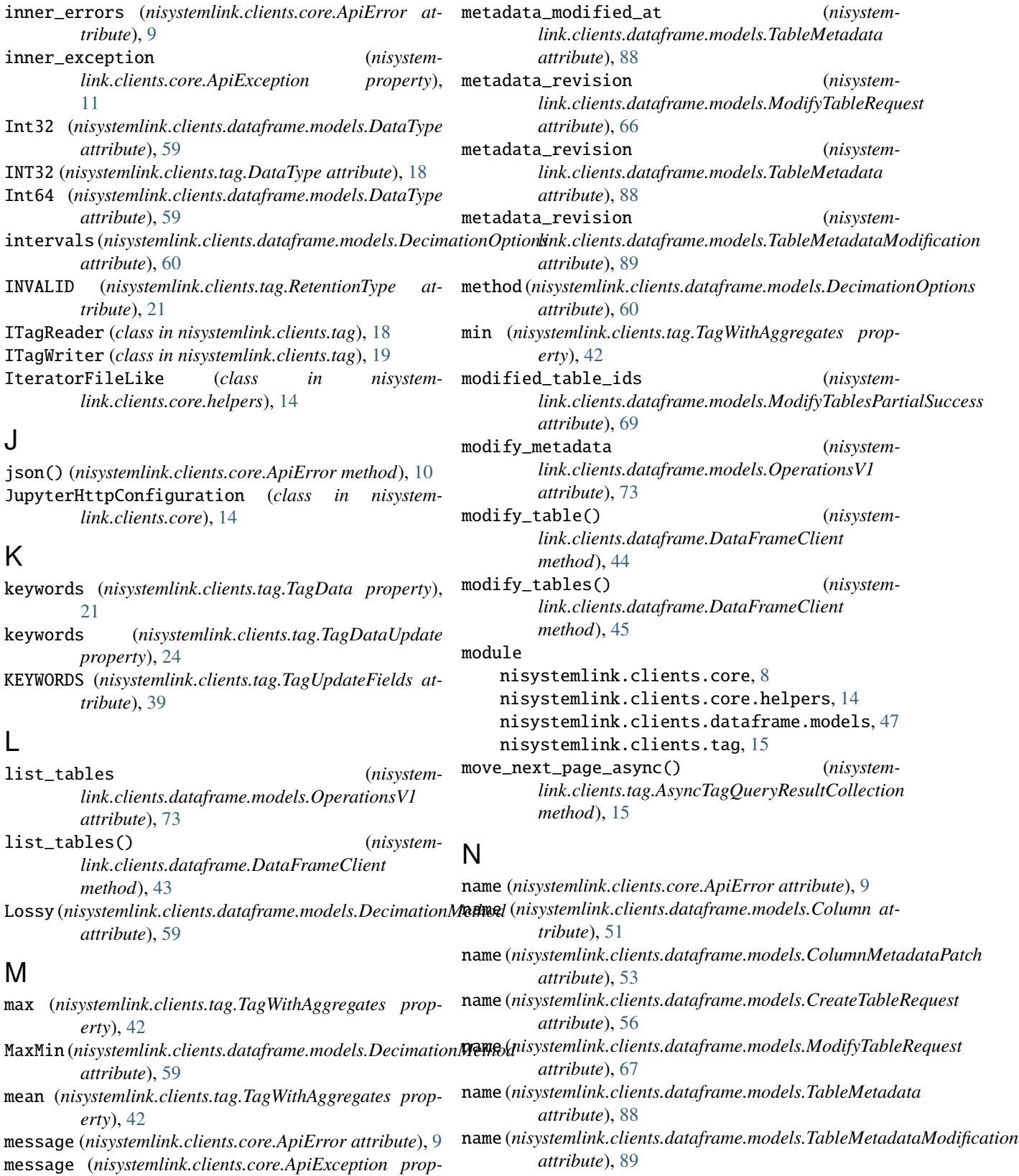

module, [8](#page-11-1)

nisystemlink.clients.core

nisystemlink.clients.core.helpers

*erty*), [11](#page-14-0)

*erty*), [34](#page-37-0)

metadata (*nisystemlink.clients.tag.TagSelection prop-*

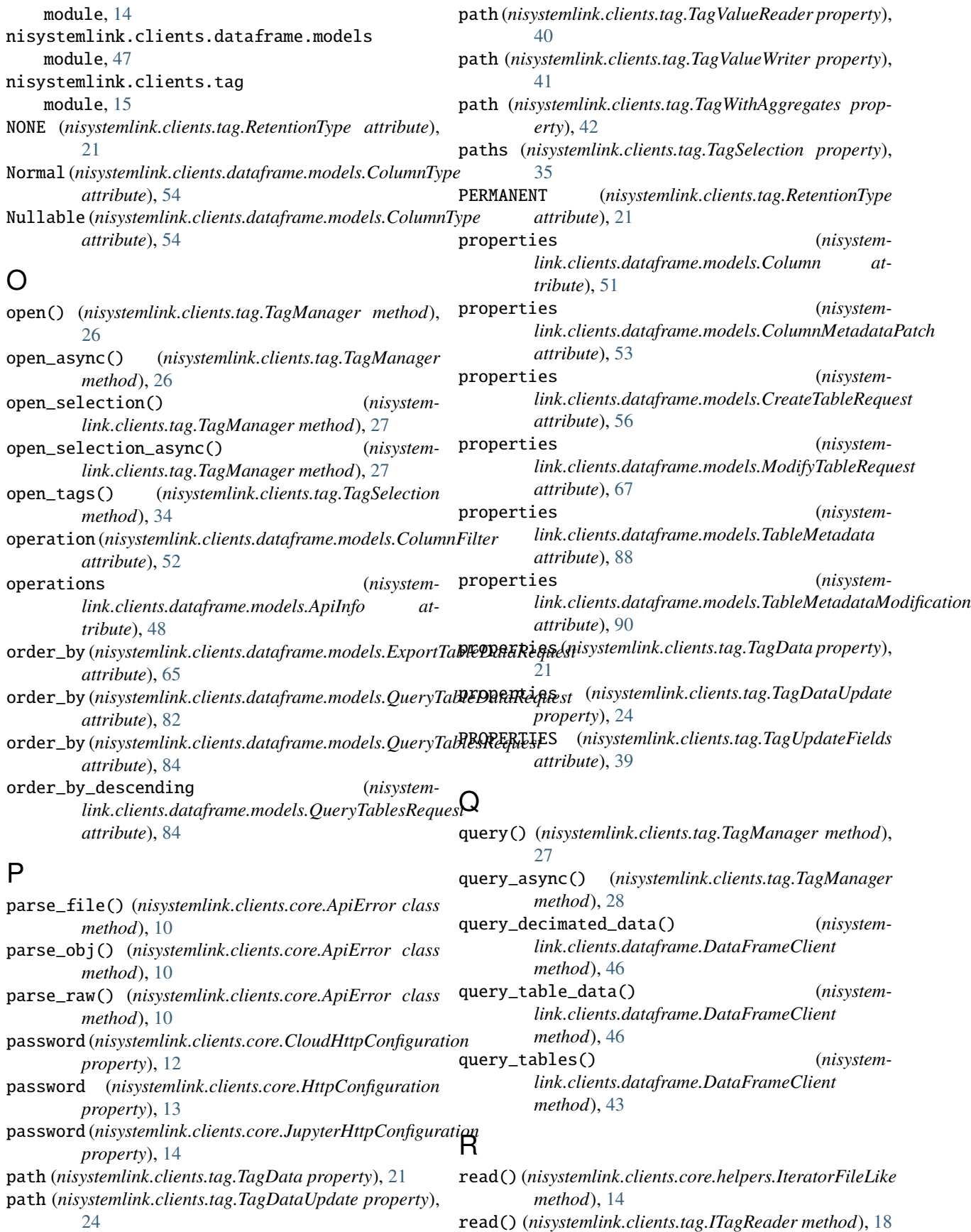

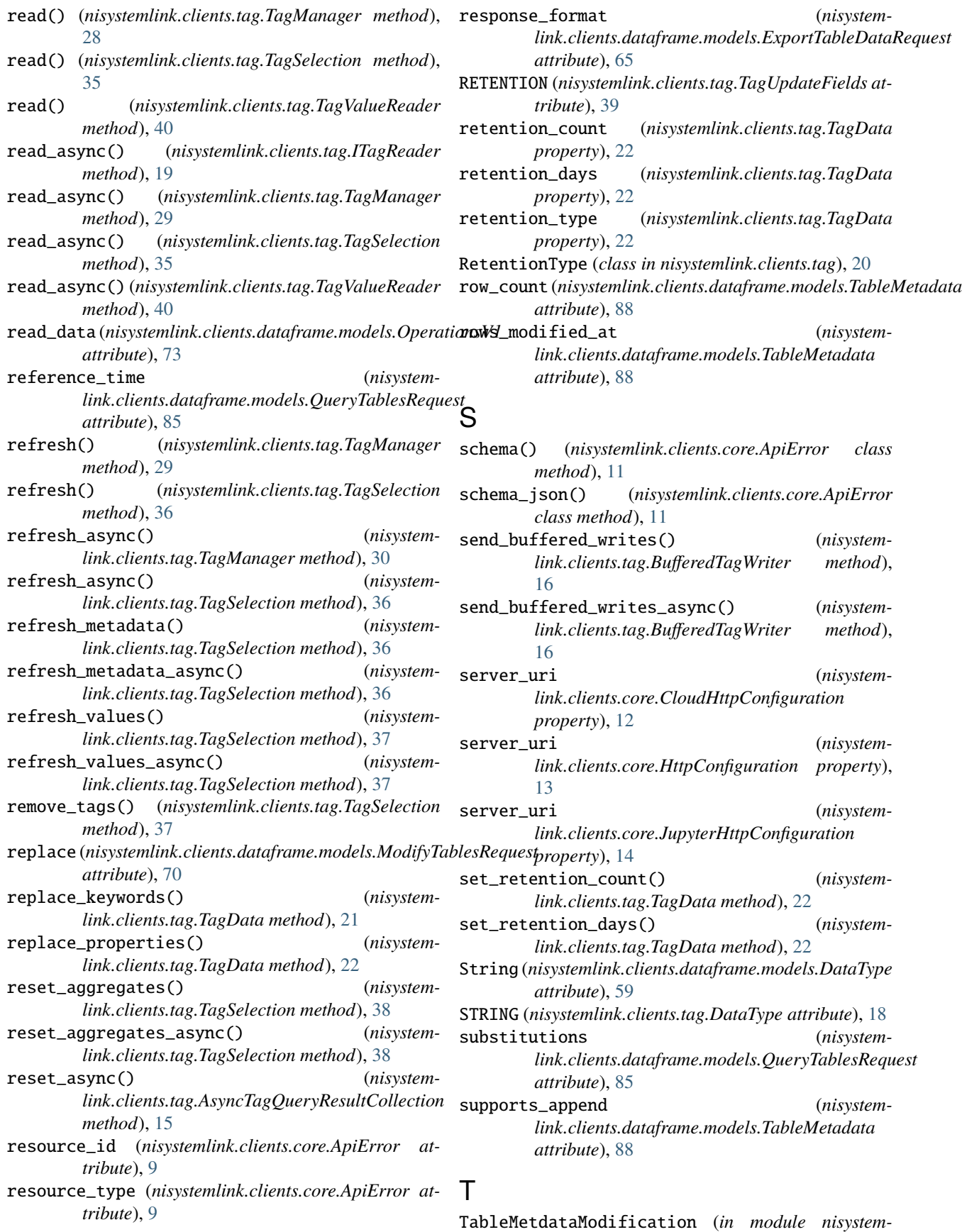

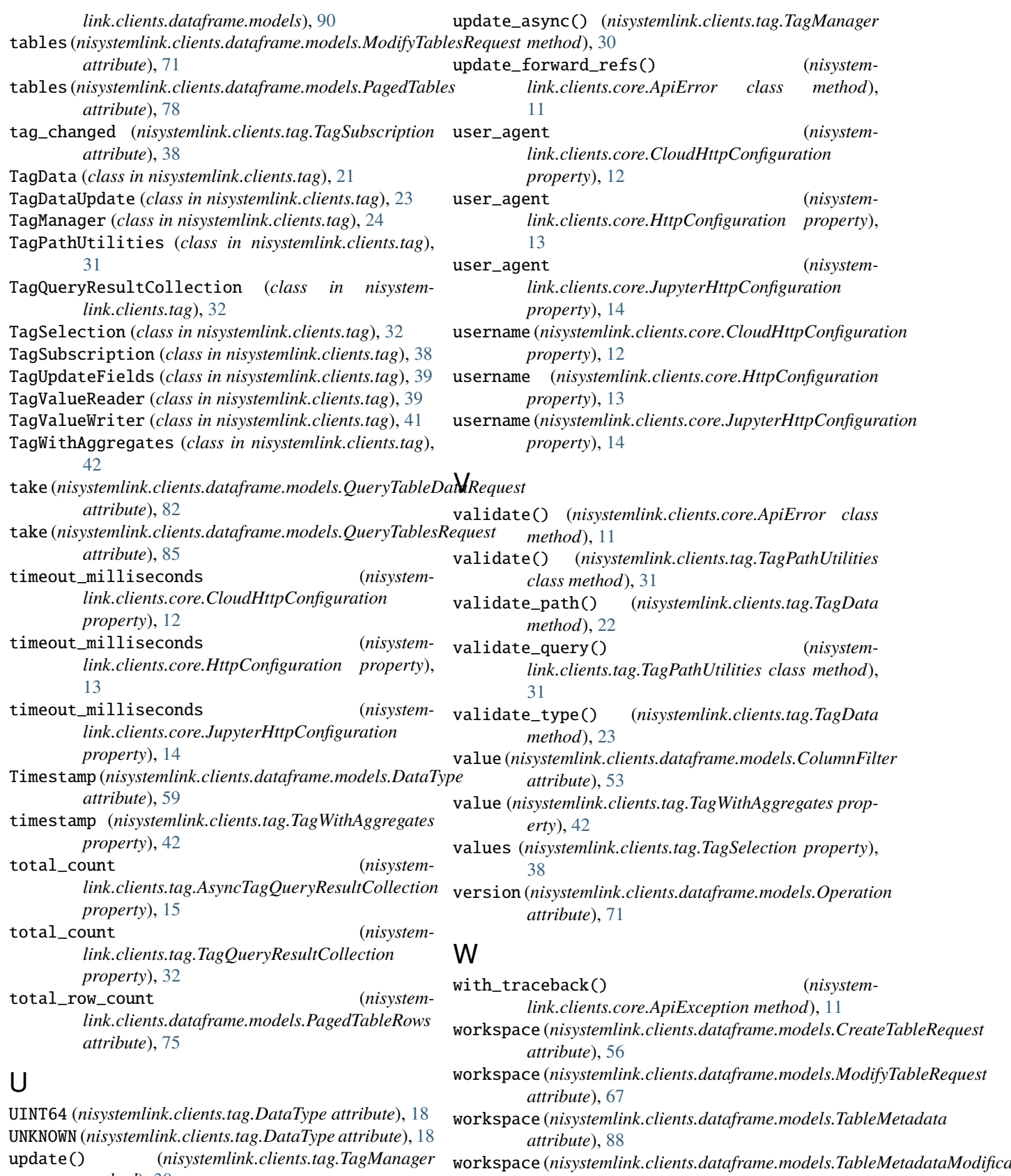

*attribute*), [90](#page-93-2)

*method*), [30](#page-33-0)

write() (*nisystemlink.clients.tag.BufferedTagWriter method*), [16](#page-19-0) write() (*nisystemlink.clients.tag.ITagWriter method*), [19](#page-22-0) write() (*nisystemlink.clients.tag.TagValueWriter method*), [41](#page-44-0) write\_async() (*nisystemlink.clients.tag.BufferedTagWriter method*), [17](#page-20-0) write\_async() (*nisystemlink.clients.tag.ITagWriter method*), [20](#page-23-0) write\_async() (*nisystemlink.clients.tag.TagValueWriter method*), [41](#page-44-0) write\_data (*nisystemlink.clients.dataframe.models.OperationsV1 attribute*), [73](#page-76-6)

# X

x\_column (*nisystemlink.clients.dataframe.models.DecimationOptions attribute*), [60](#page-63-0)

# Y

y\_columns (*nisystemlink.clients.dataframe.models.DecimationOptions attribute*), [60](#page-63-0)